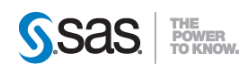

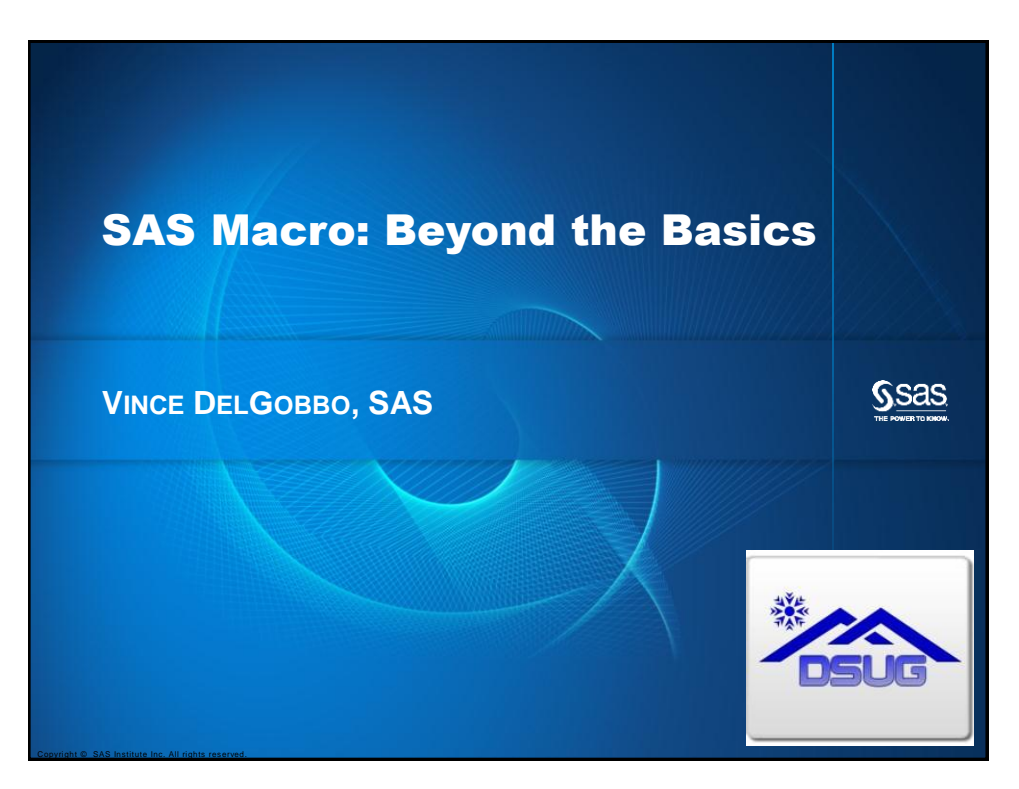

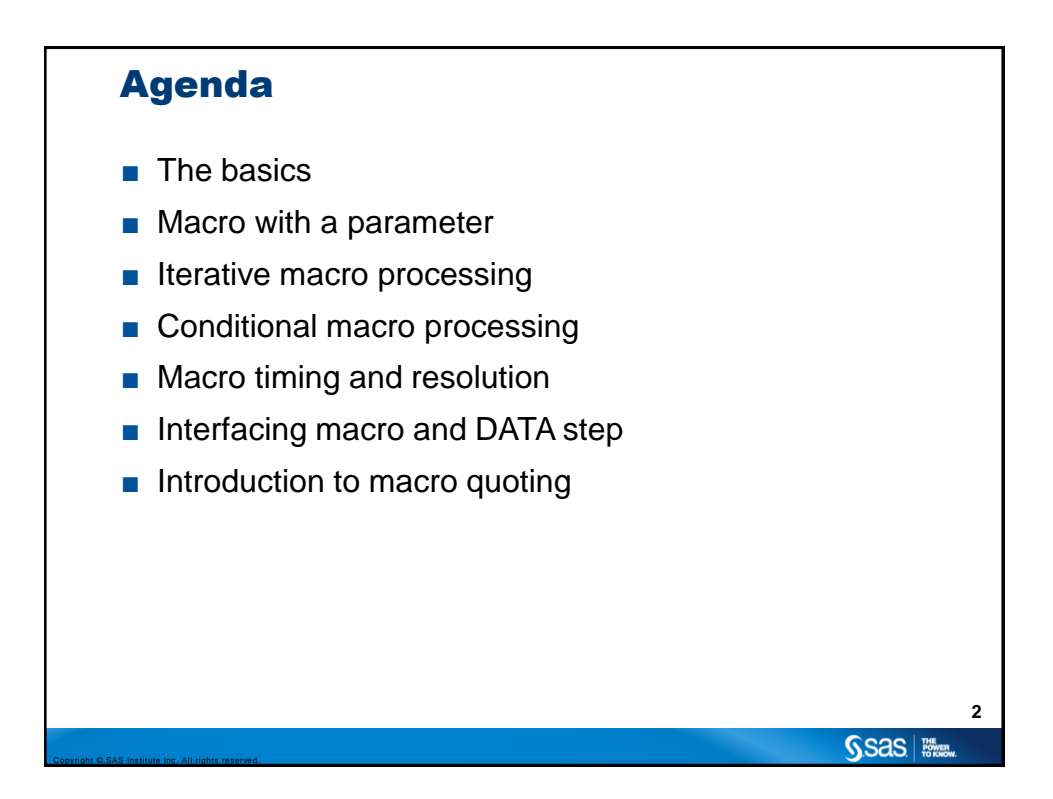

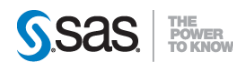

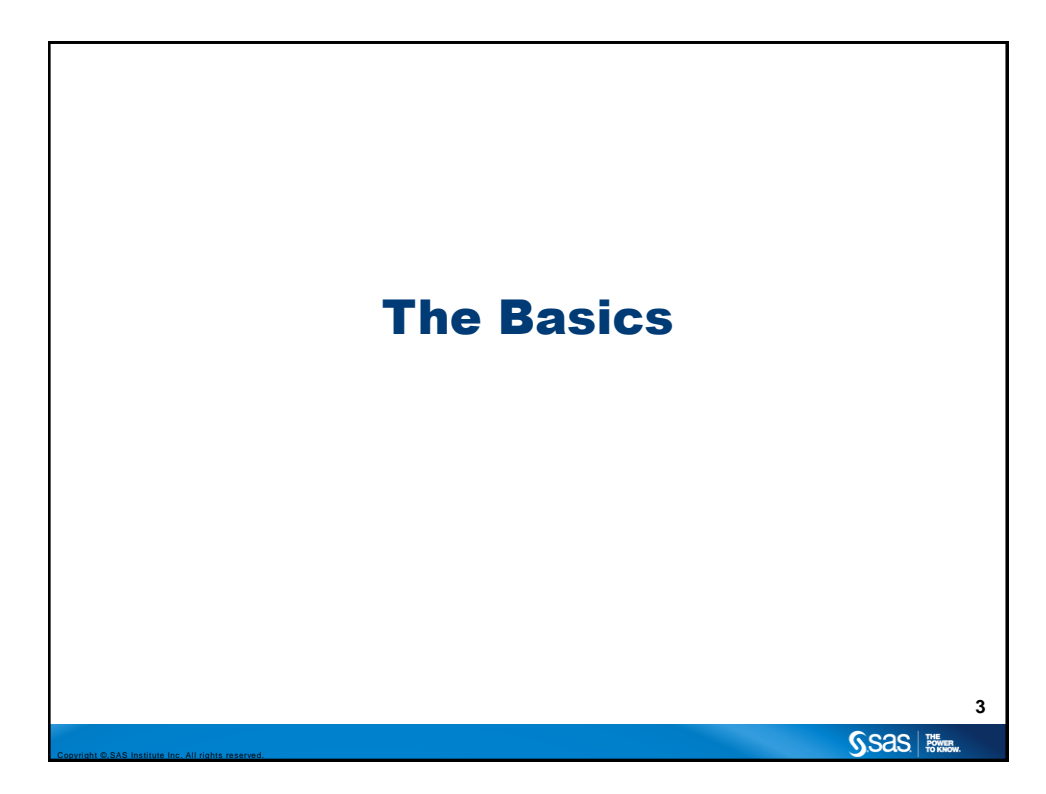

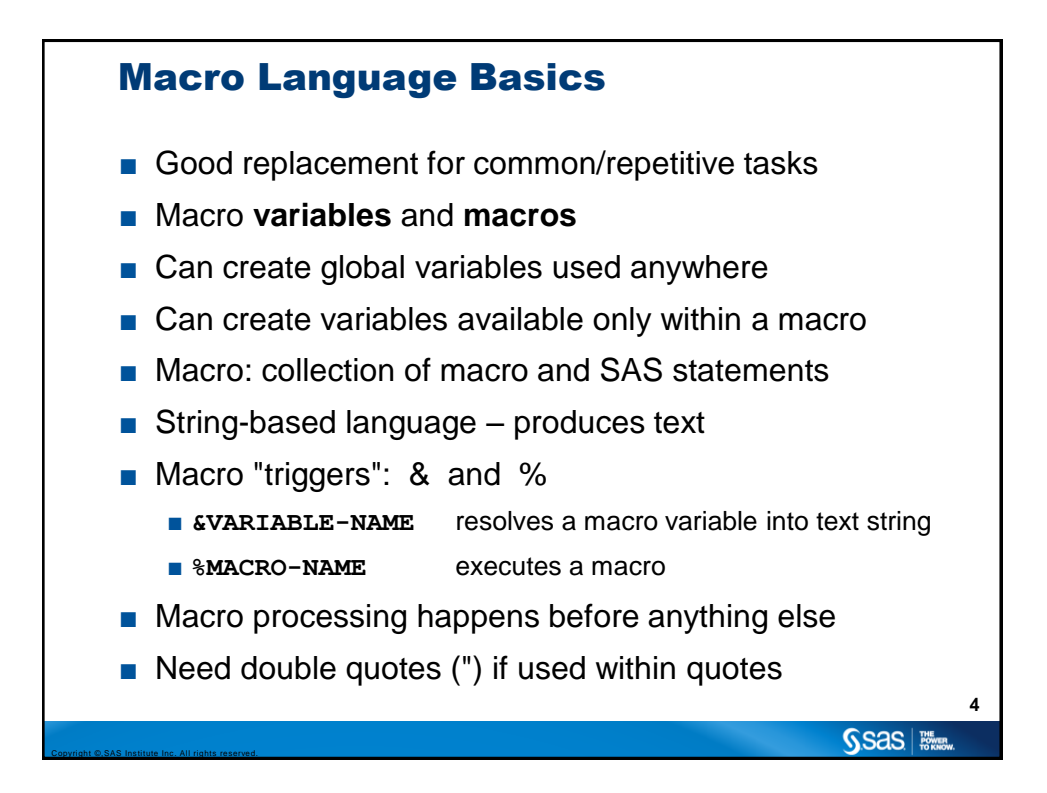

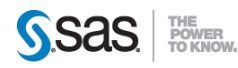

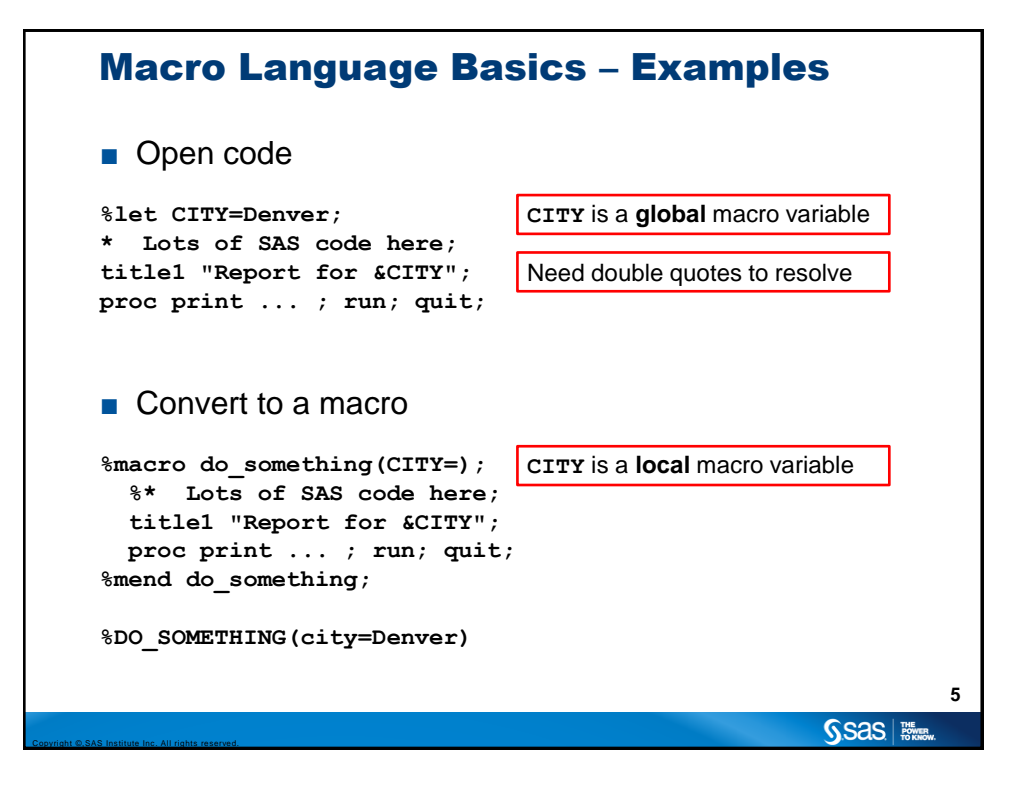

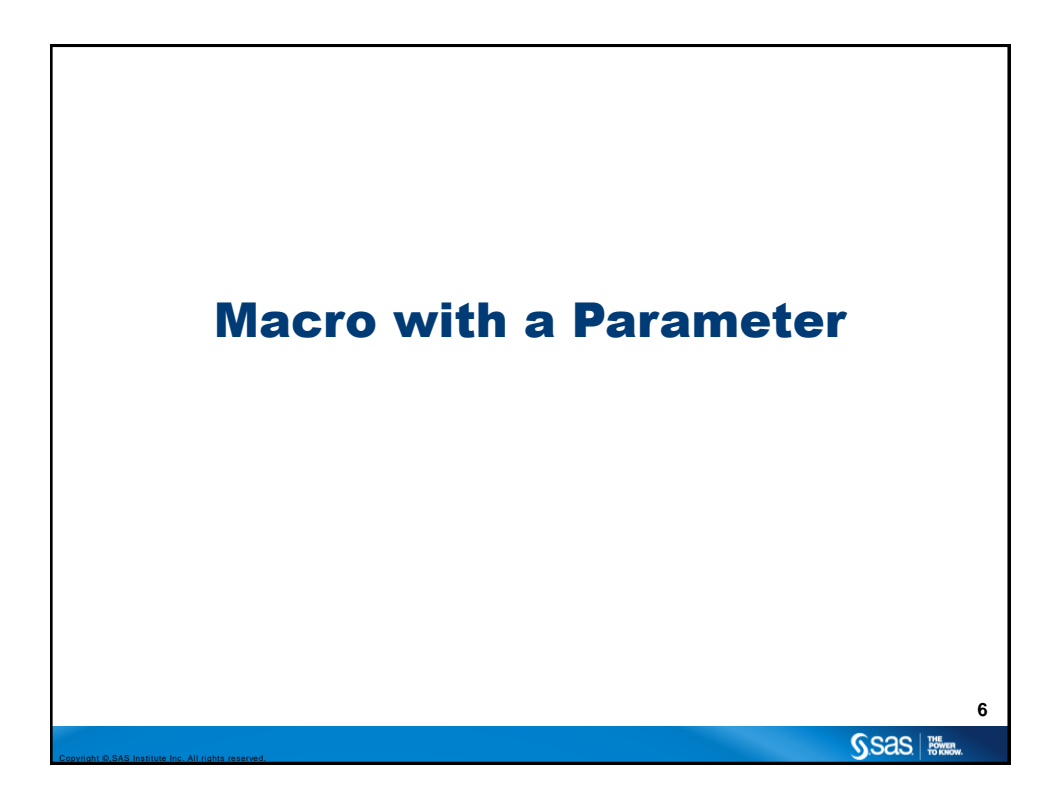

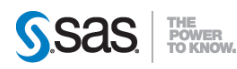

#### Macro with a Parameter

```
%macro claiminfo(YEAR=);
title1 "Report for &YEAR";
proc print data=health.claims_sample;
   var ... ;
   where (SVC_Year eq "&YEAR");
run; quit;
title1 "Summary for &YEAR";
proc means data=health.claims_sample;
  var ... ;
  where (SVC_Year eq "&YEAR");
run; quit;
%mend claiminfo;
                                                              7
                                                     SSas | With
```
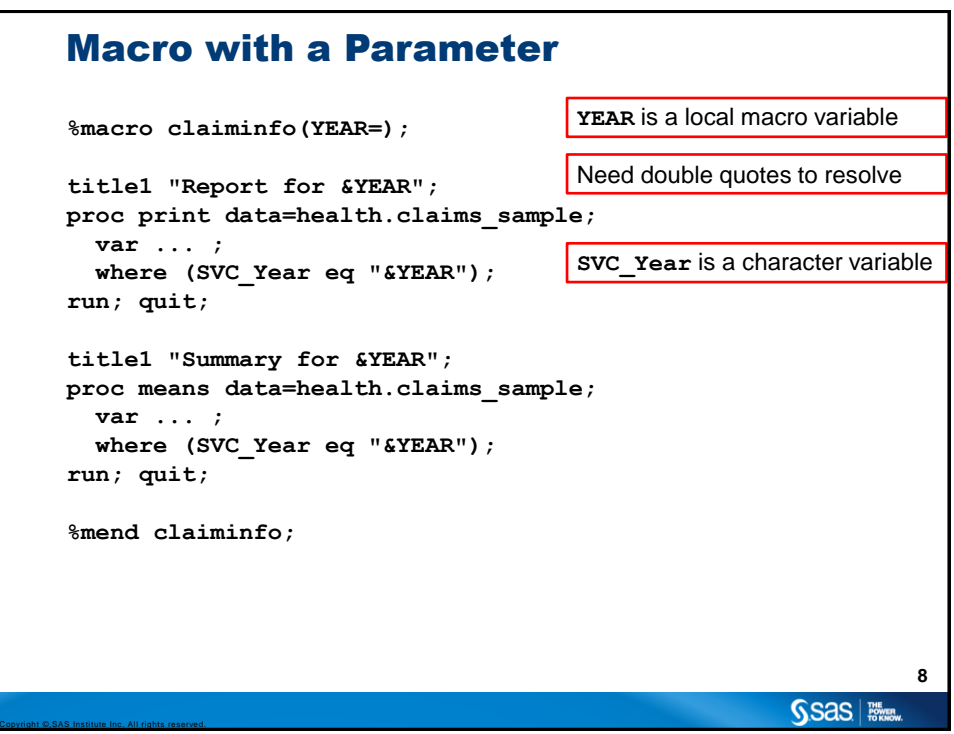

Copyright ©,SAS Institute Inc. All rights reserved.

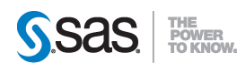

#### Macro with a Parameter

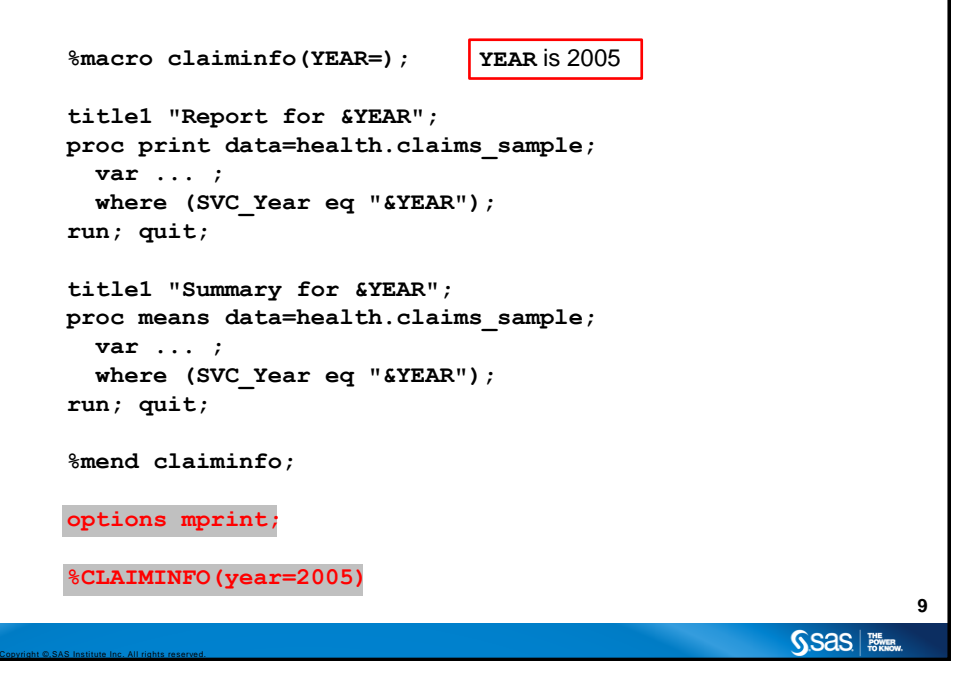

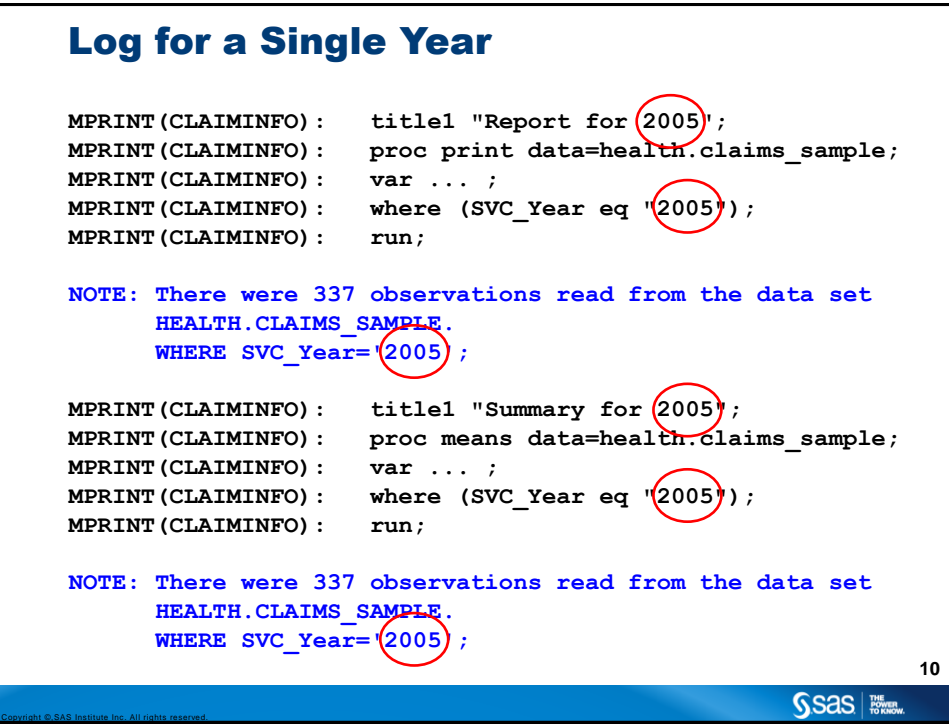

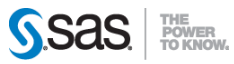

Copyright ©,SAS Institute Inc. All rights reserved.

### Output for a Single Year

#### Report for 2005

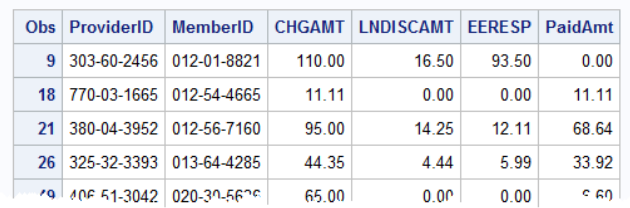

#### Summary for 2005

#### **The MEANS Procedure**

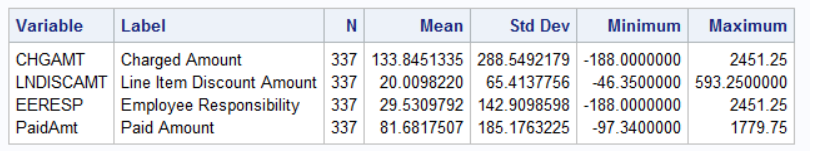

**11**

SSas | **With** 

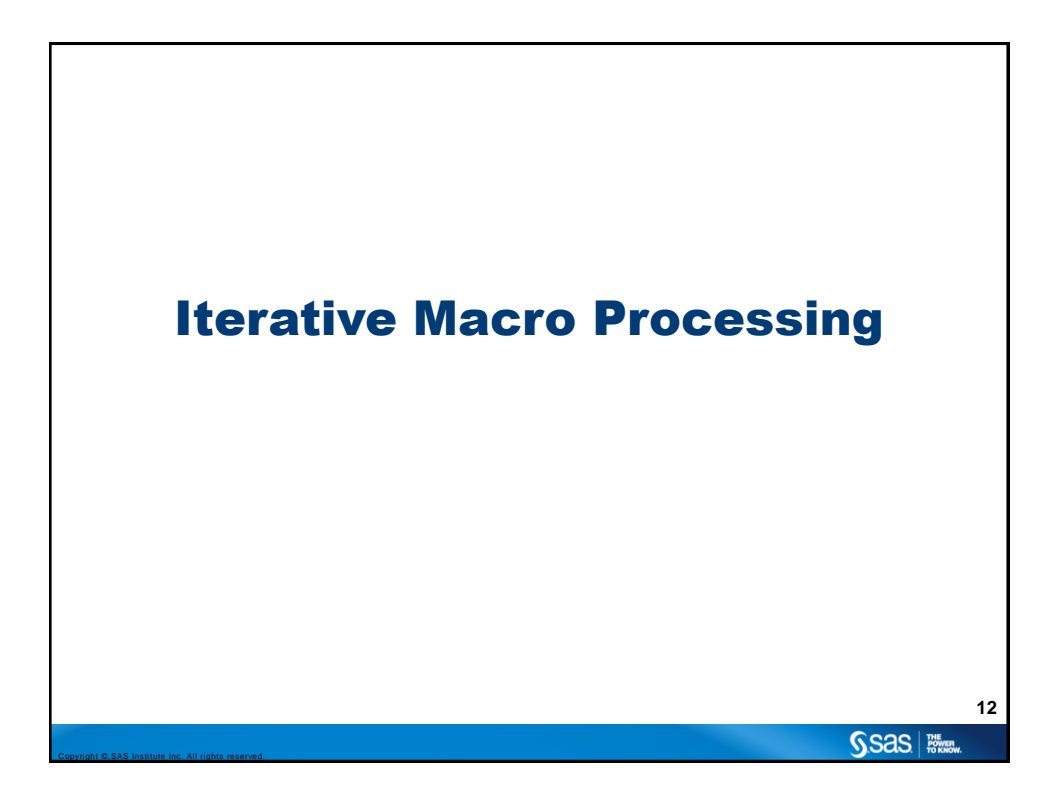

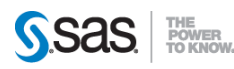

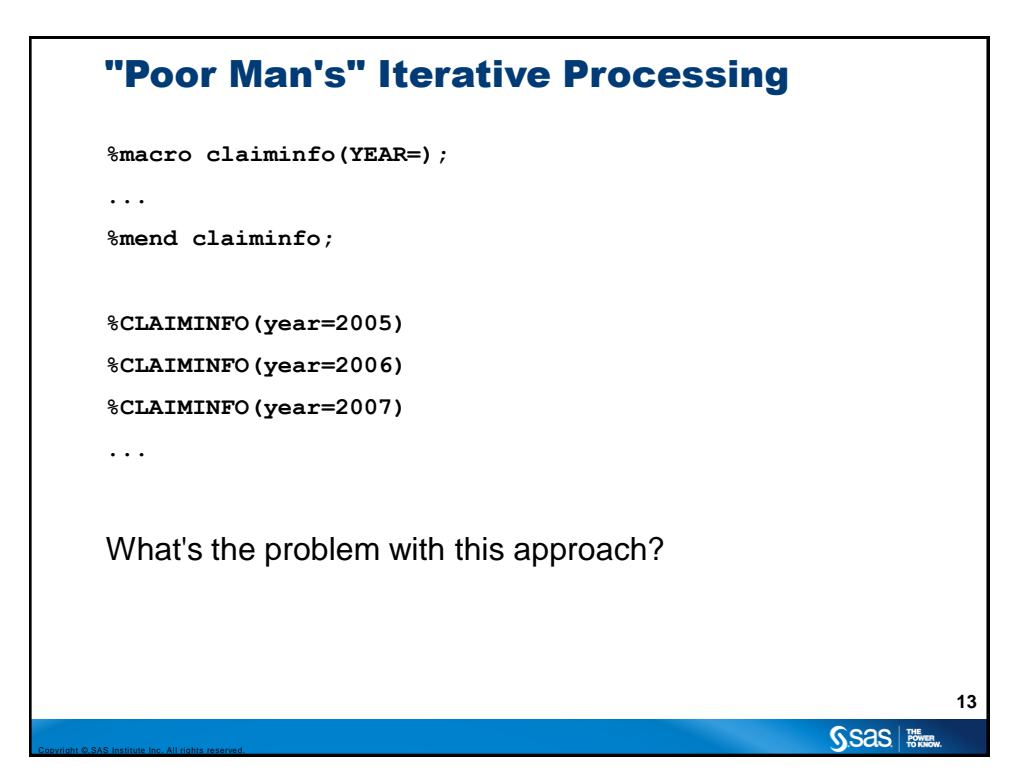

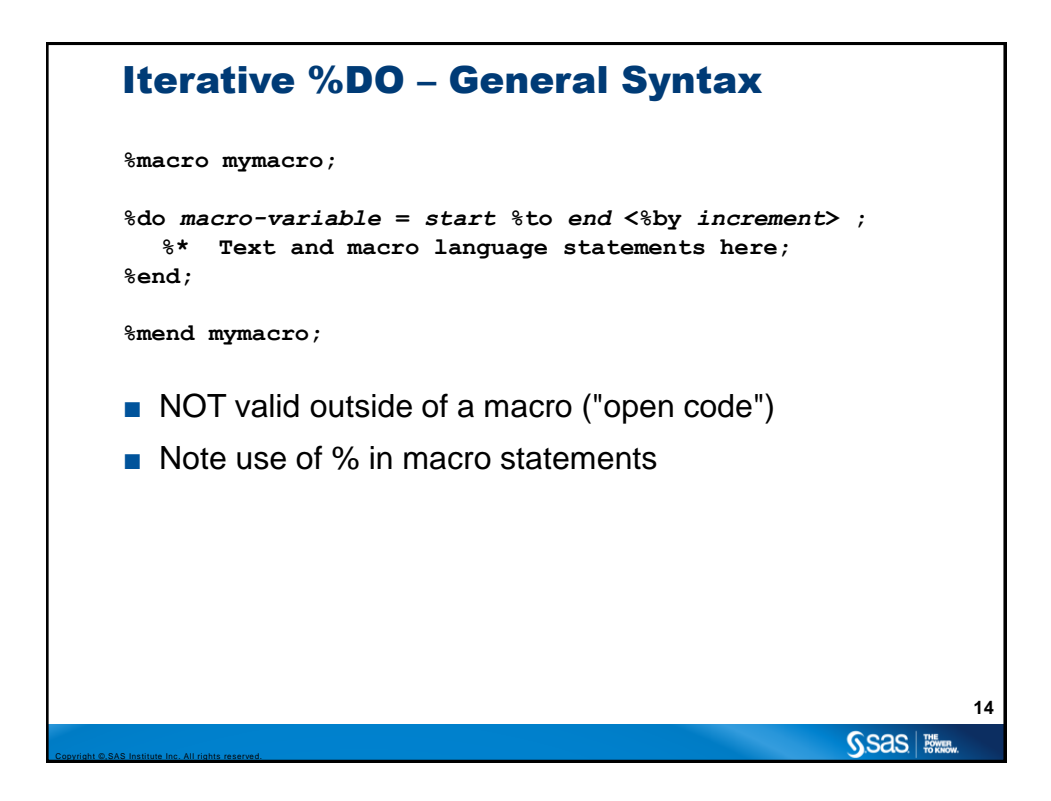

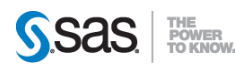

### Start with Macro with a Parameter

```
%macro claiminfo(YEAR=);
  title1 "Report for &YEAR";
  proc print data=health.claims_sample;
    var ... ;
     where (SVC_Year eq "&YEAR");
  run; quit;
  title1 "Summary for &YEAR";
  proc means data=health.claims_sample;
    var ... ;
    where (SVC_Year eq "&YEAR");
  run; quit;
%mend claiminfo;
                                                               15
                                                      SSas | Nive
```
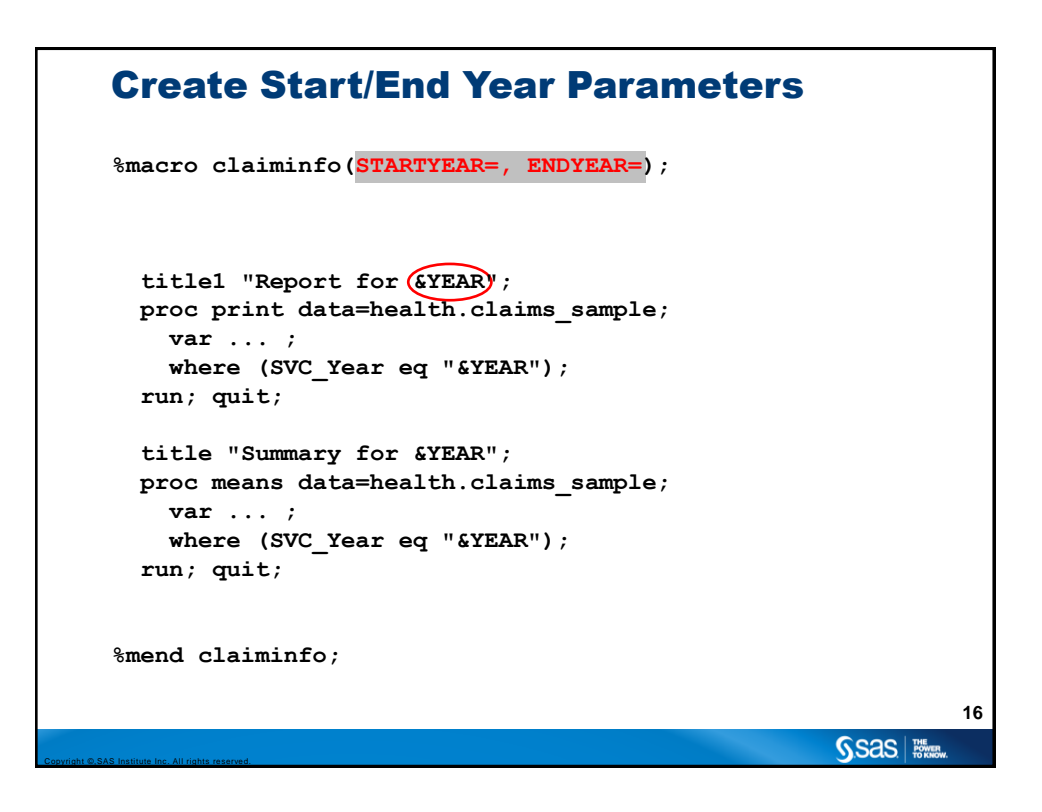

Copyright ©,SAS Institute Inc. All rights reserved.

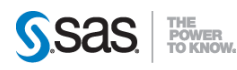

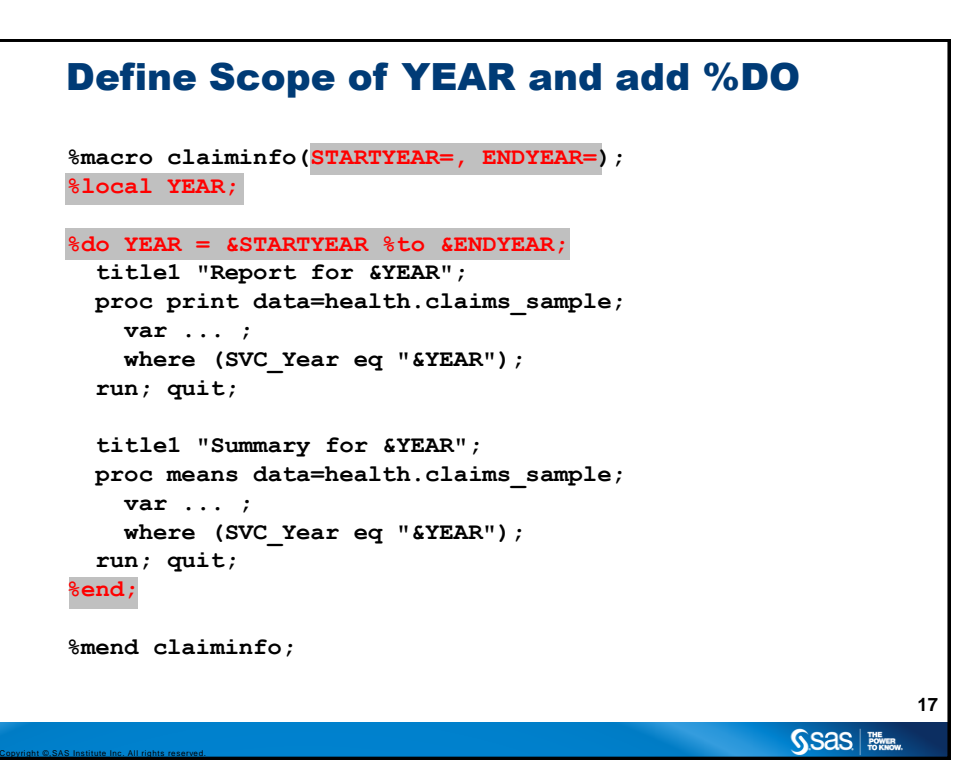

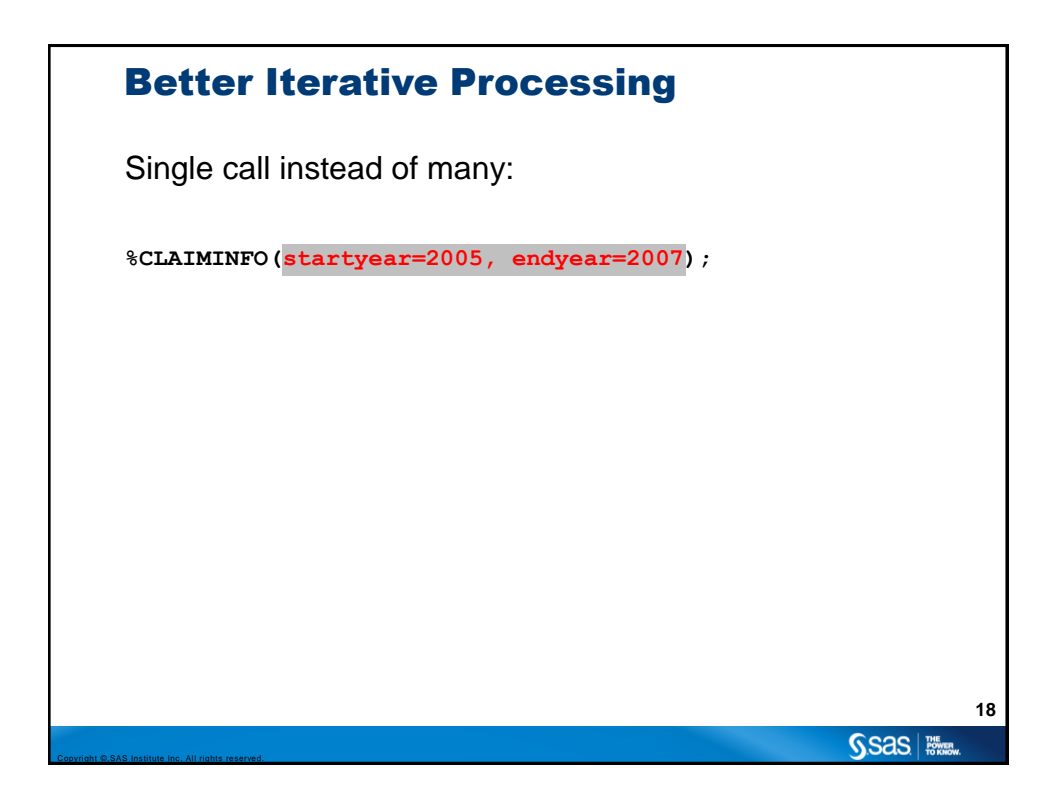

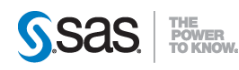

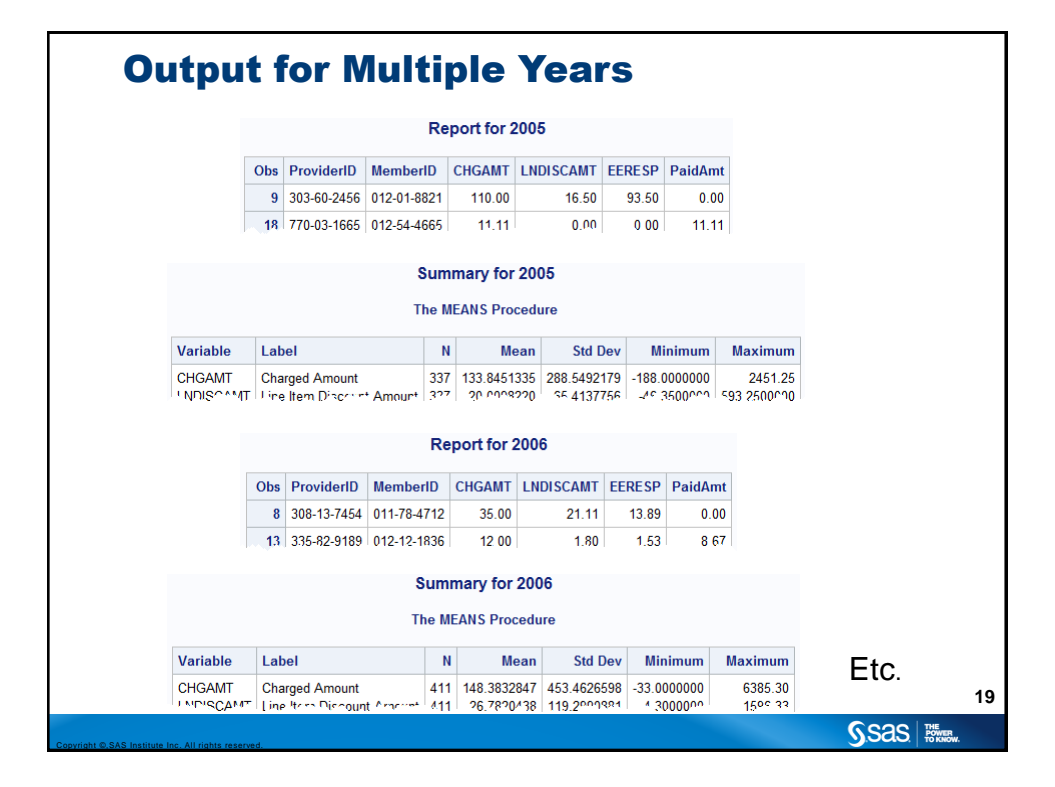

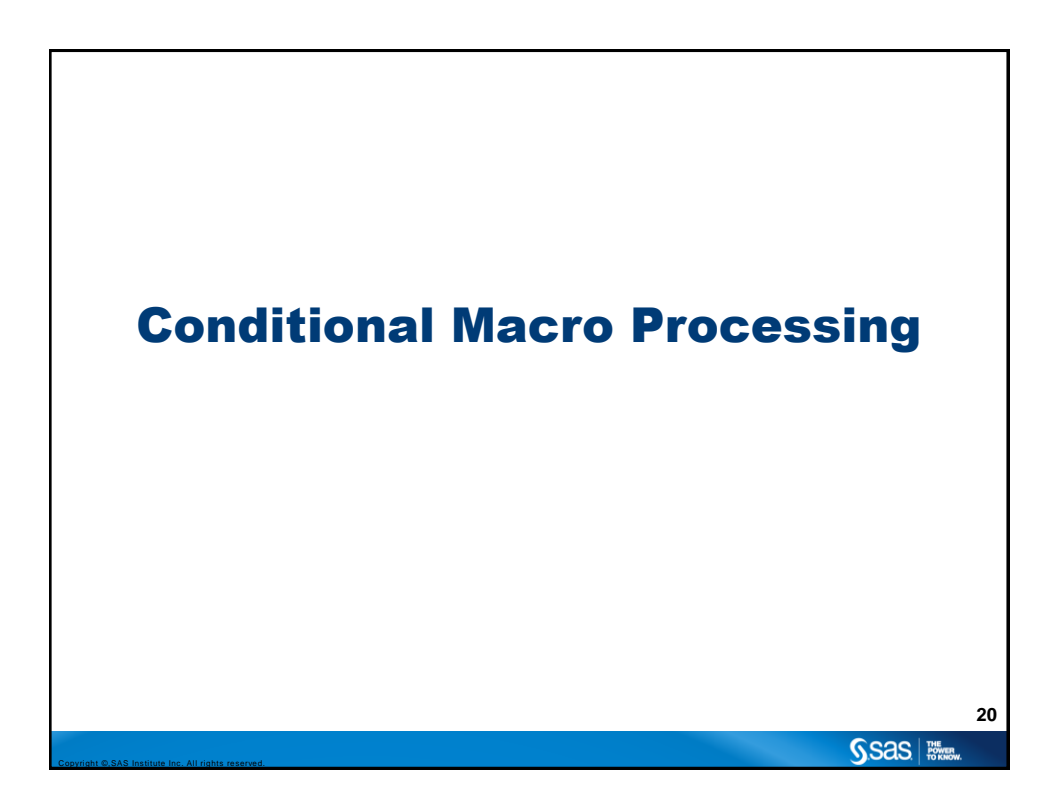

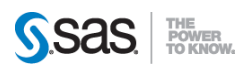

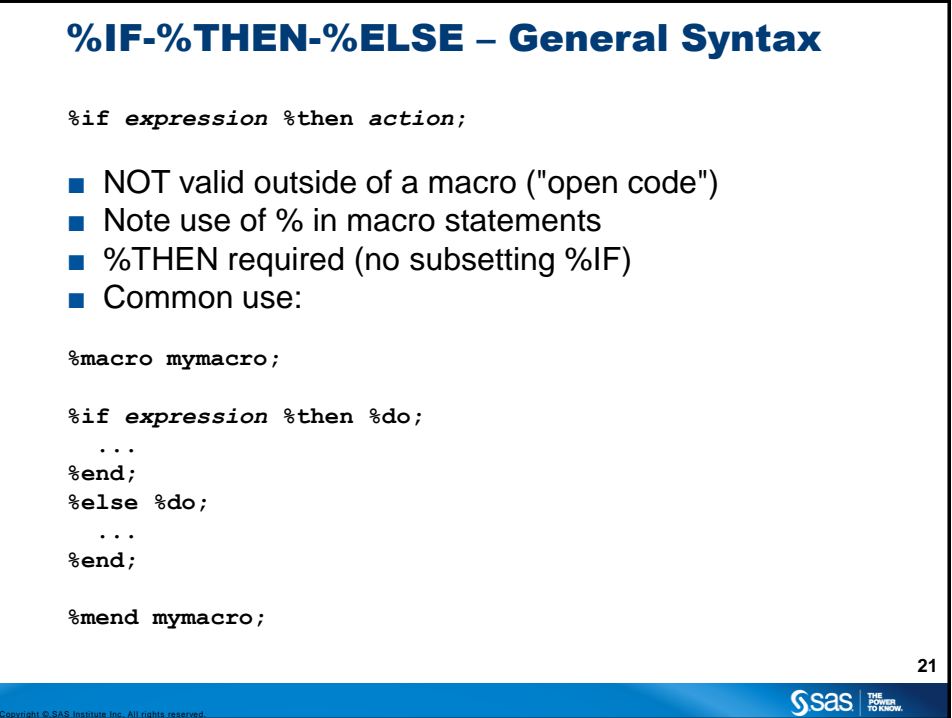

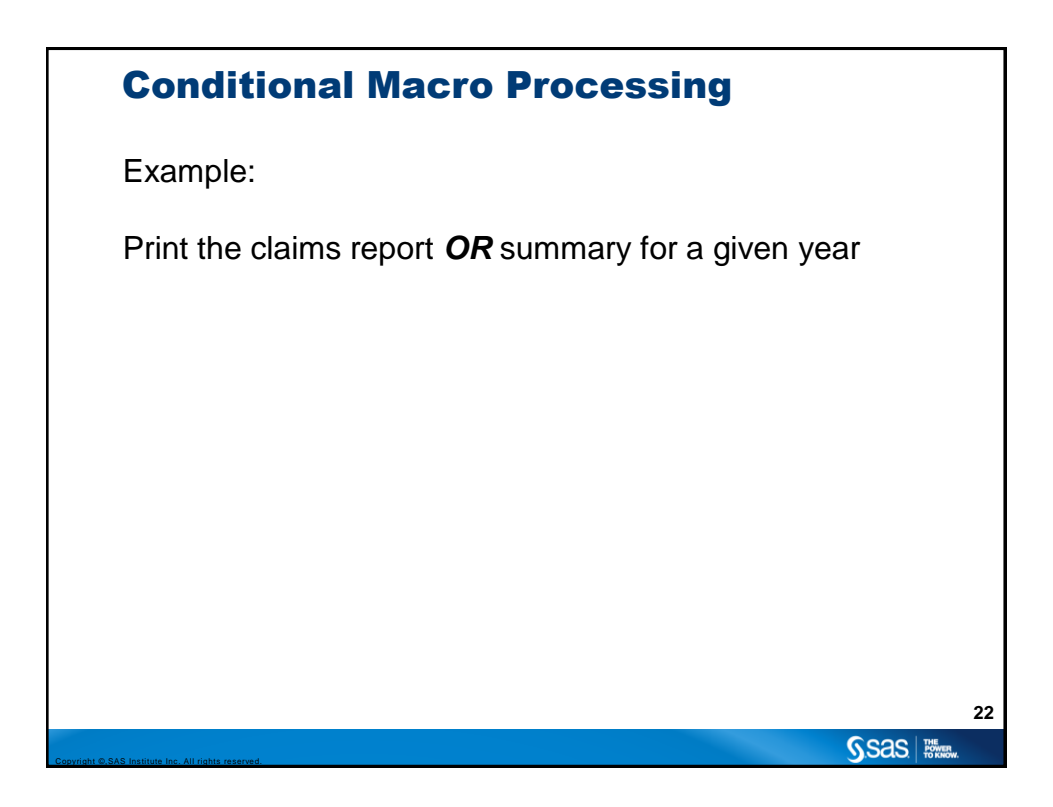

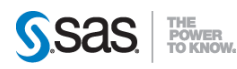

#### Start with Macro with a Parameter

```
%macro claiminfo(YEAR=);
title1 "Report for &YEAR";
proc print data=health.claims_sample;
   var ... ;
   where (SVC_Year eq "&YEAR");
run; quit;
title1 "Summary for &YEAR";
proc means data=health.claims_sample;
  var ... ;
  where (SVC_Year eq "&YEAR");
run; quit;
%mend claiminfo;
                                                             23
                                                    SSAS I
```
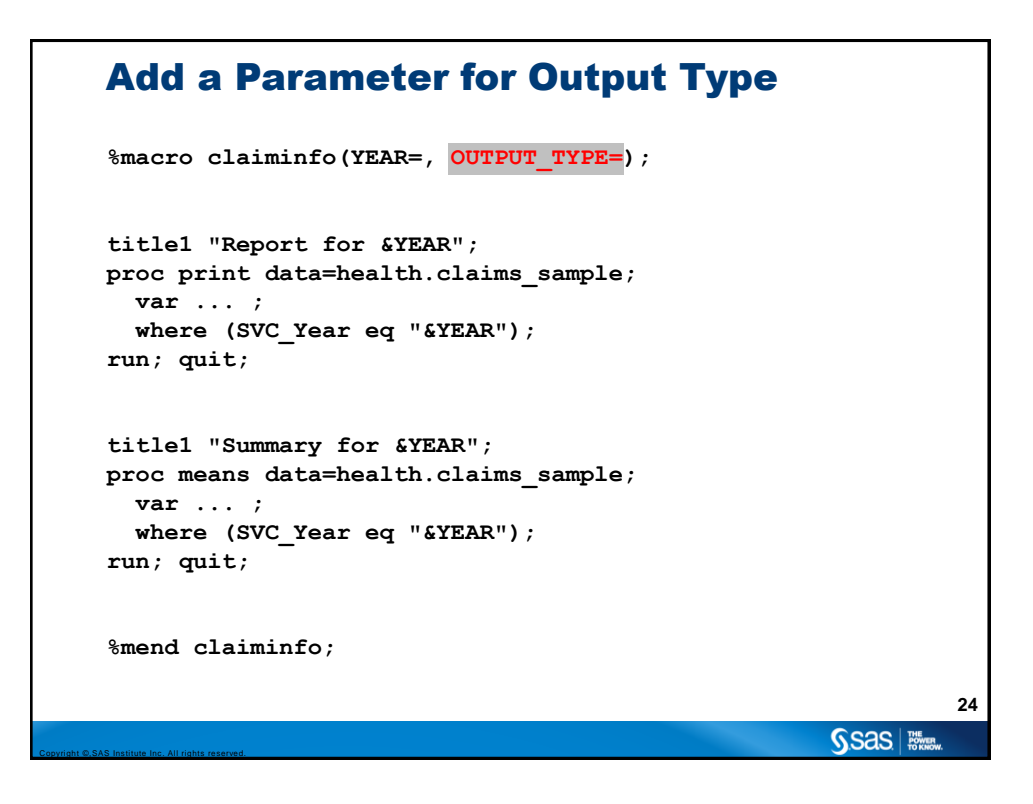

Copyright ©,SAS Institute Inc. All rights reserved.

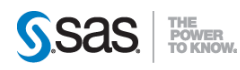

#### Add Conditional Logic

```
%macro claiminfo(YEAR=, OUTPUT_TYPE=);
    %if (&OUTPUT_TYPE eq REPORT) %then %do;
    title1 "Report for &YEAR";
    proc print data=health.claims_sample;
       var ... ;
        where (SVC_Year eq "&YEAR");
    run; quit;
    %end;
    %else %do;
    title1 "Summary for &YEAR";
    proc means data=health.claims_sample;
       var ... ;
       where (SVC_Year eq "&YEAR");
    run; quit;
    %end;
     %mend claiminfo;
                                                                         25
                                                              SSas | Witter
Copyright ©,SAS Institute Inc. All rights reserved.
```
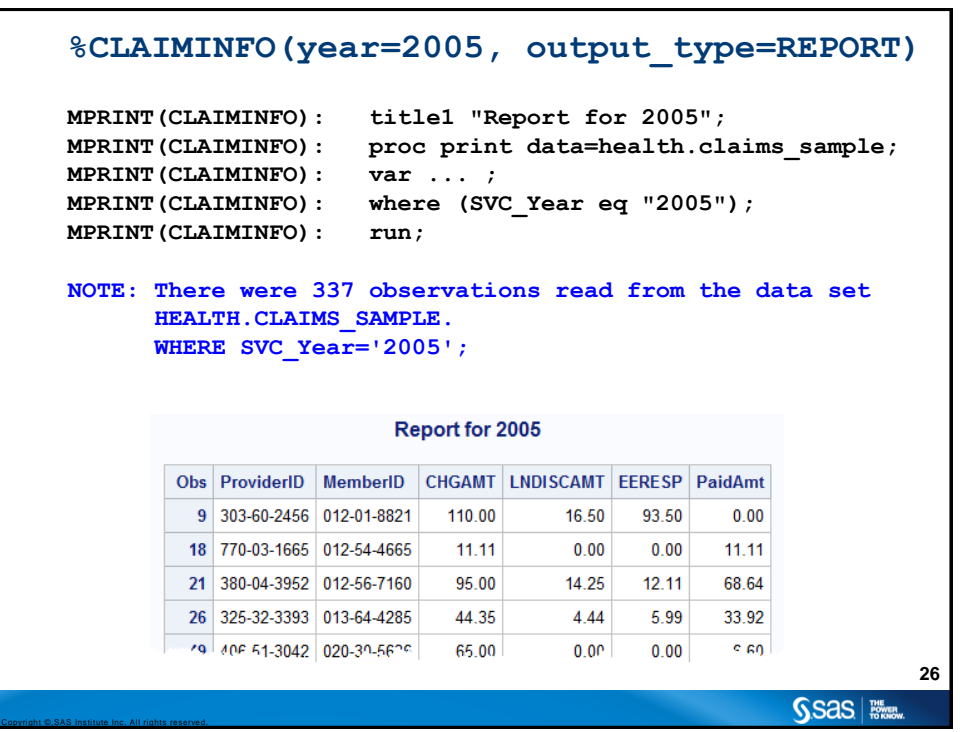

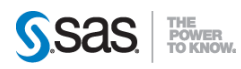

#### **%CLAIMINFO(year=2005)**

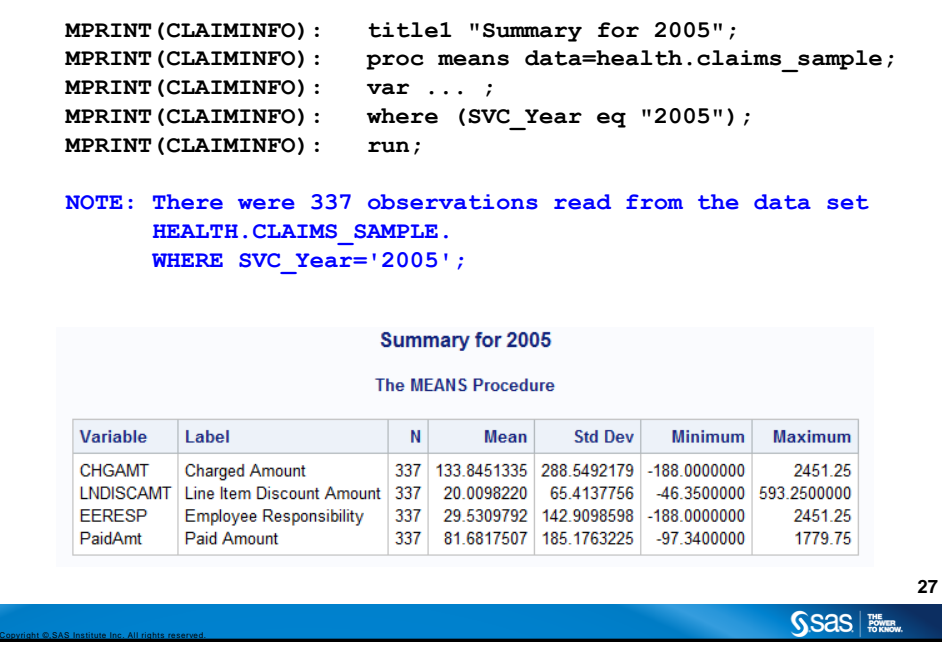

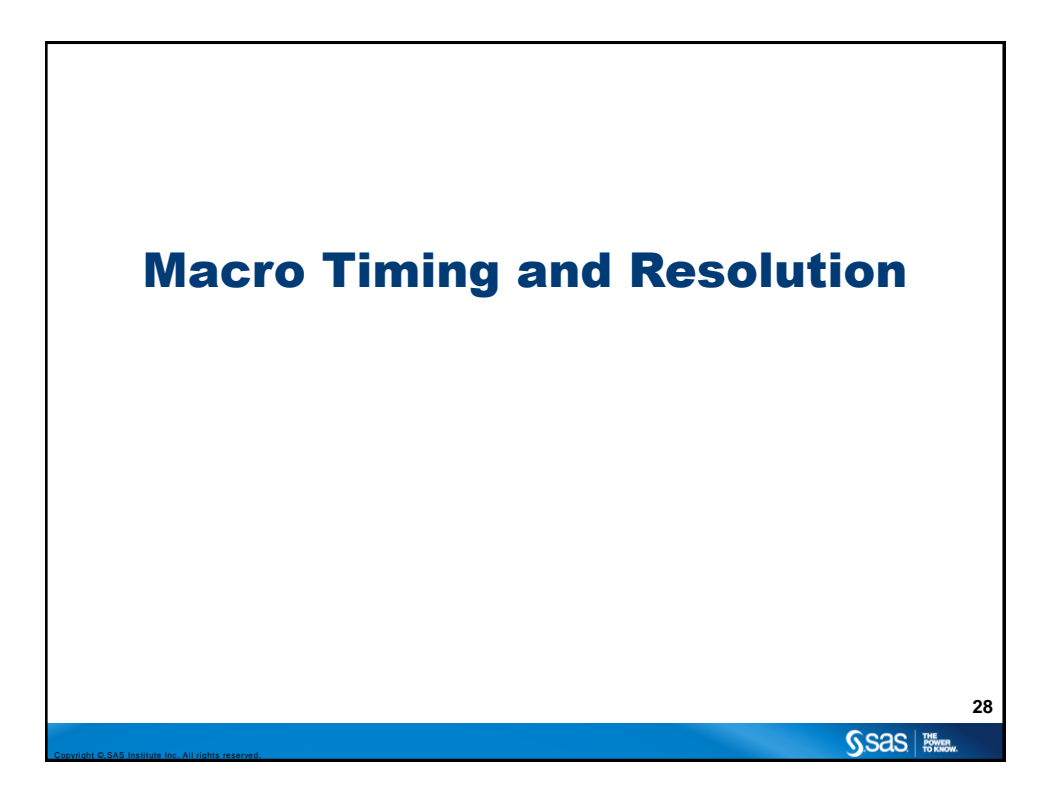

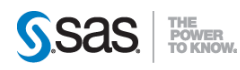

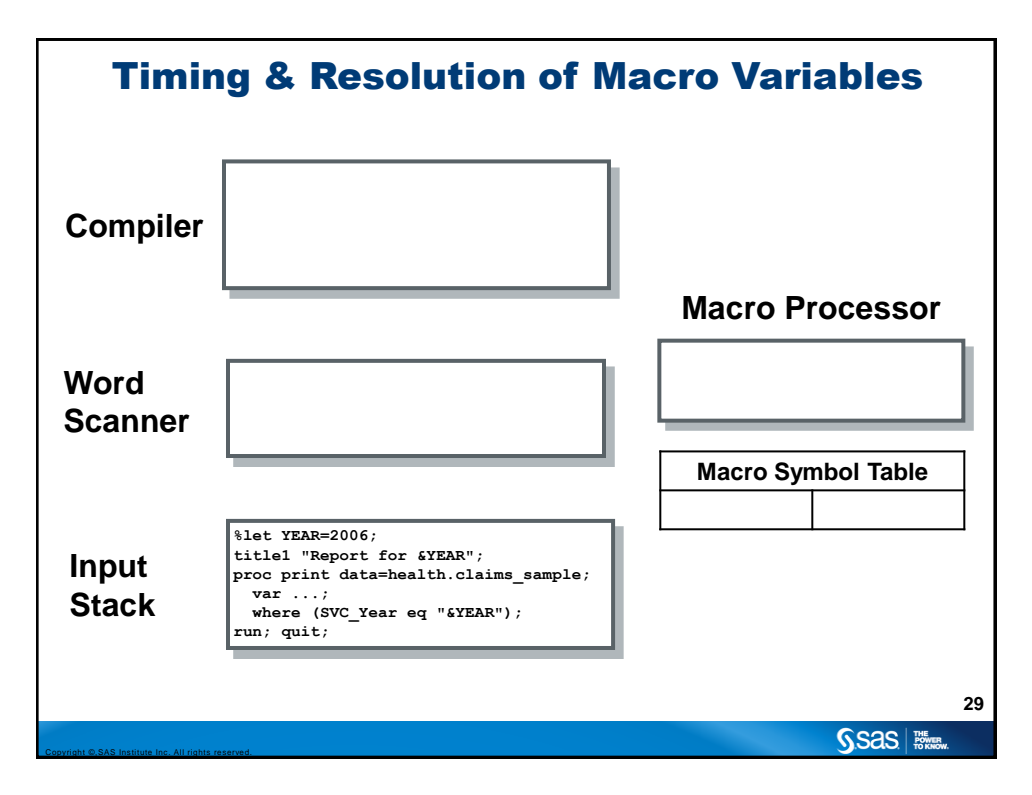

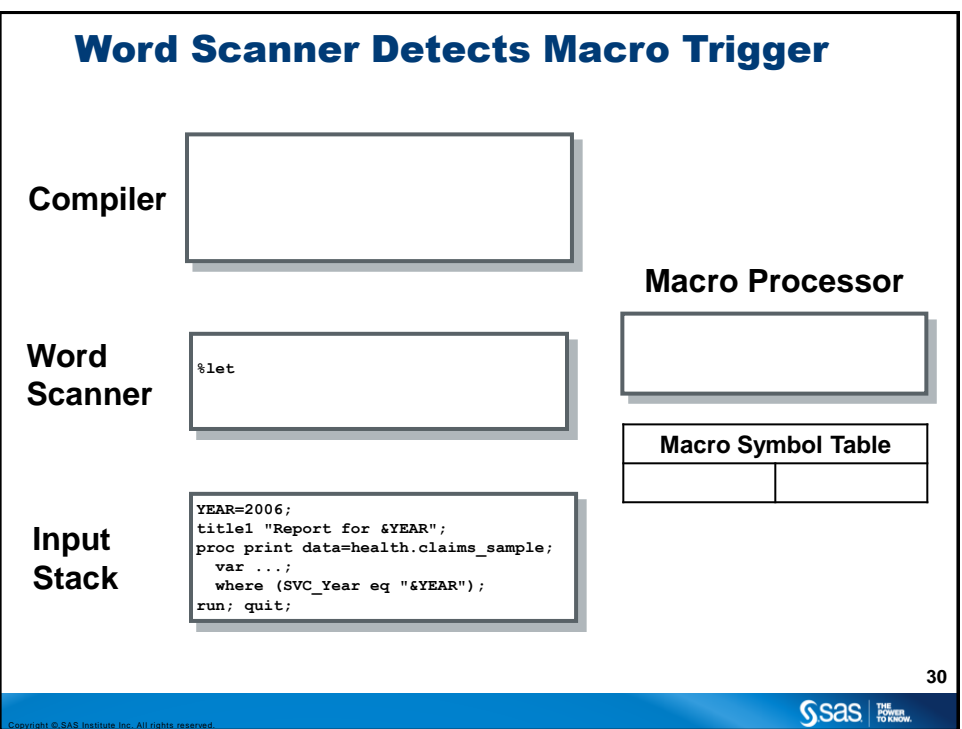

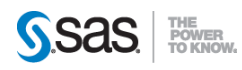

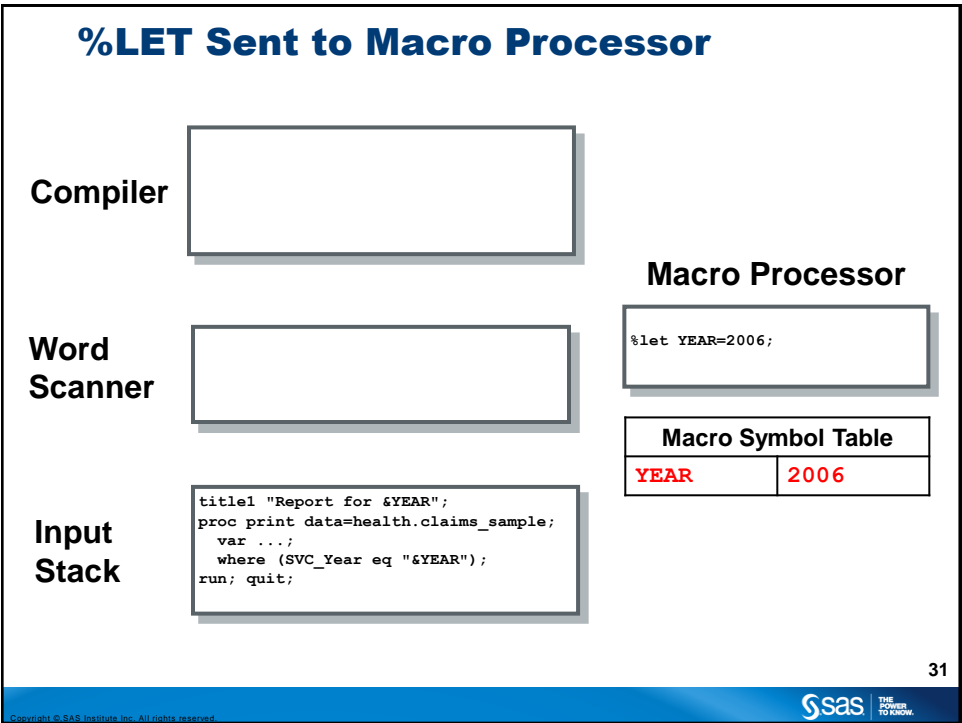

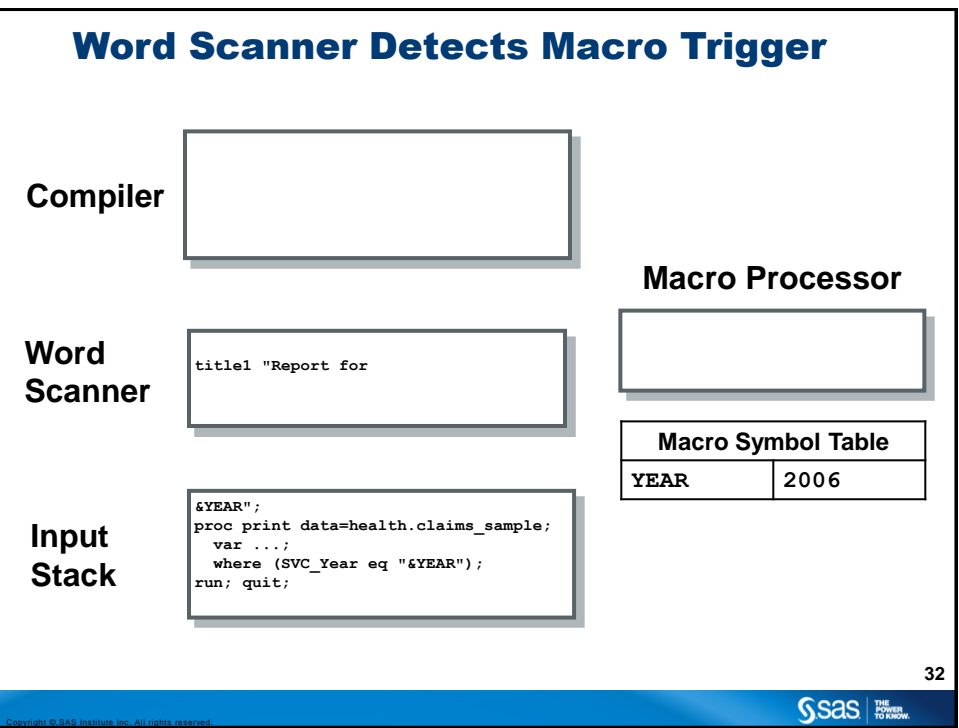

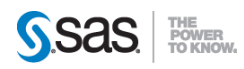

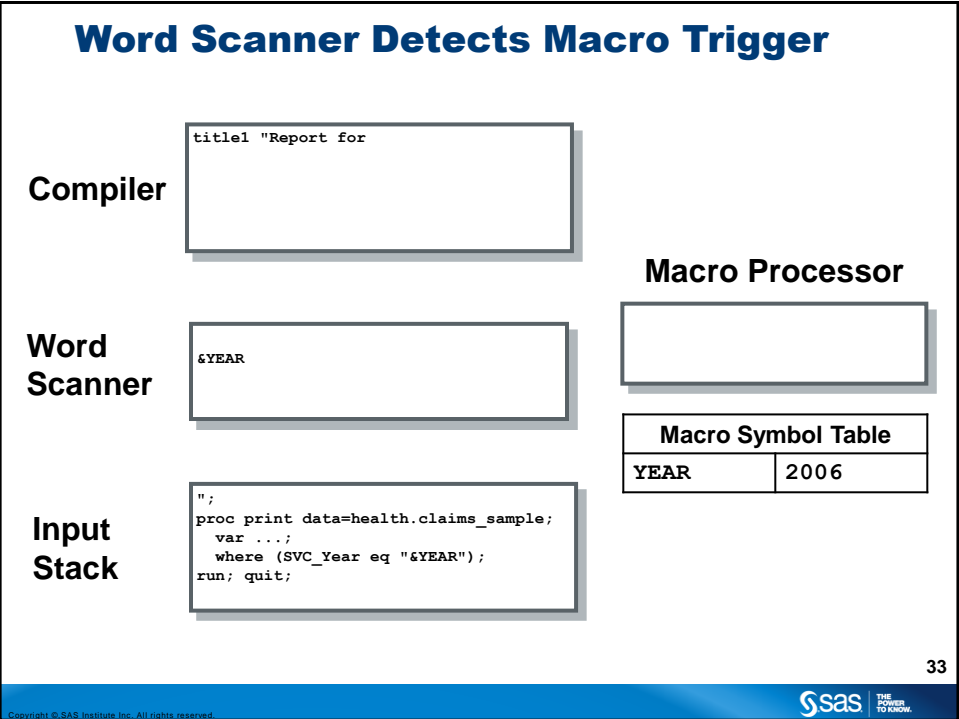

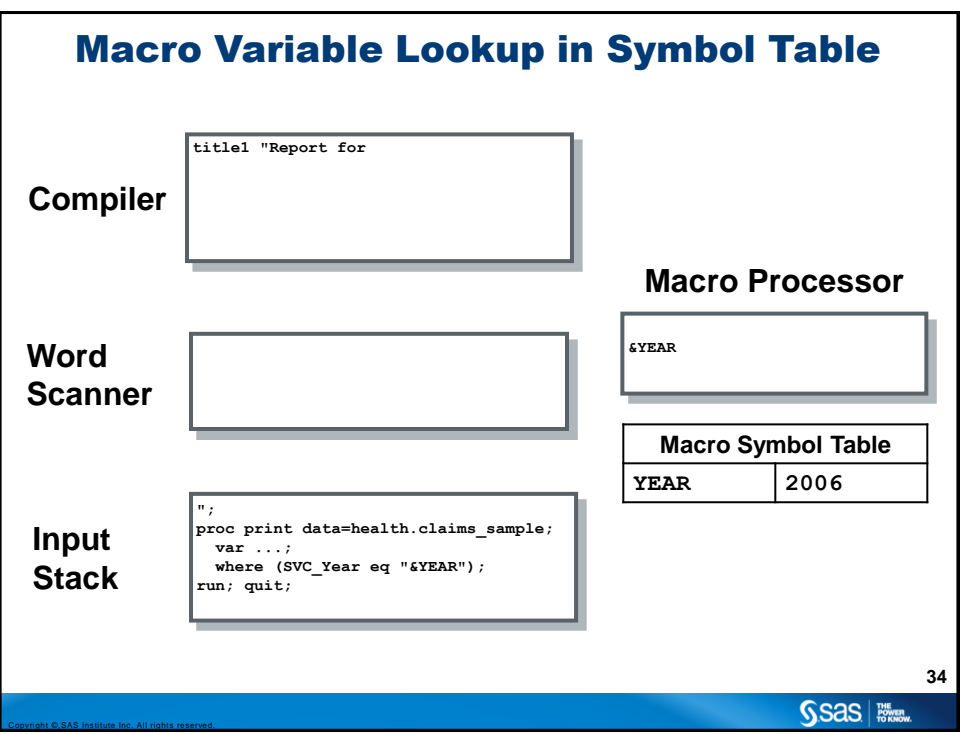

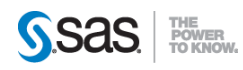

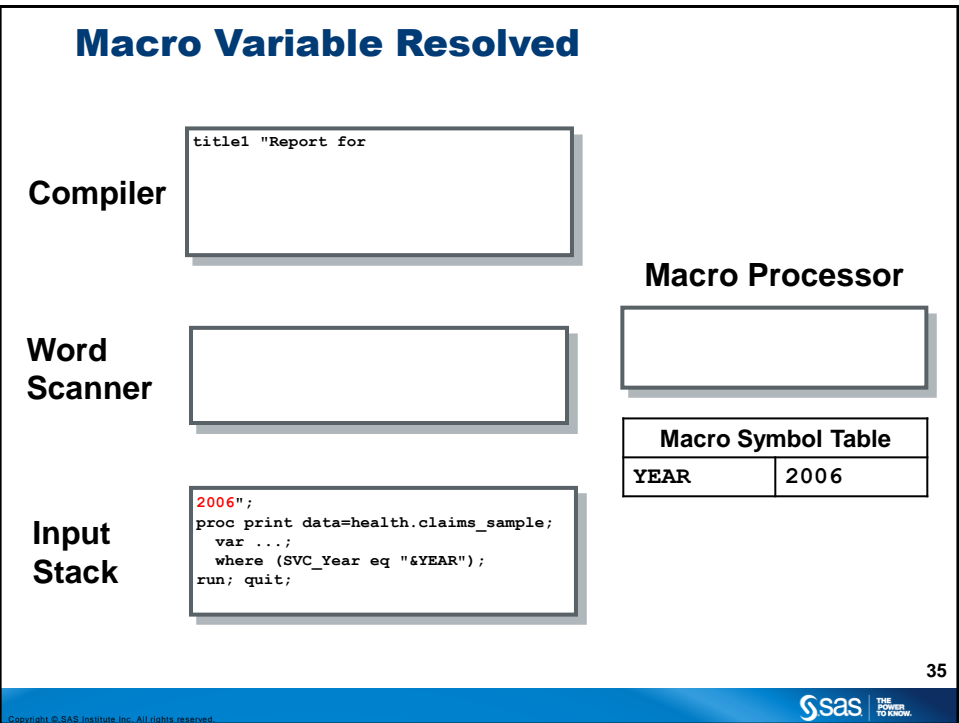

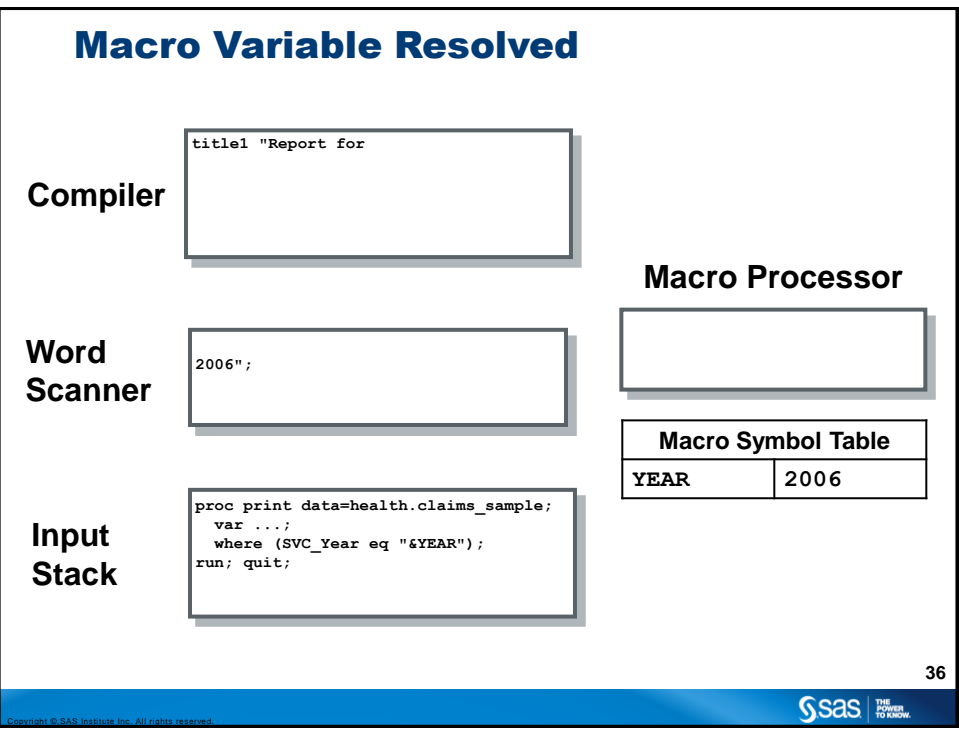

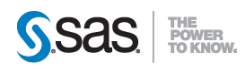

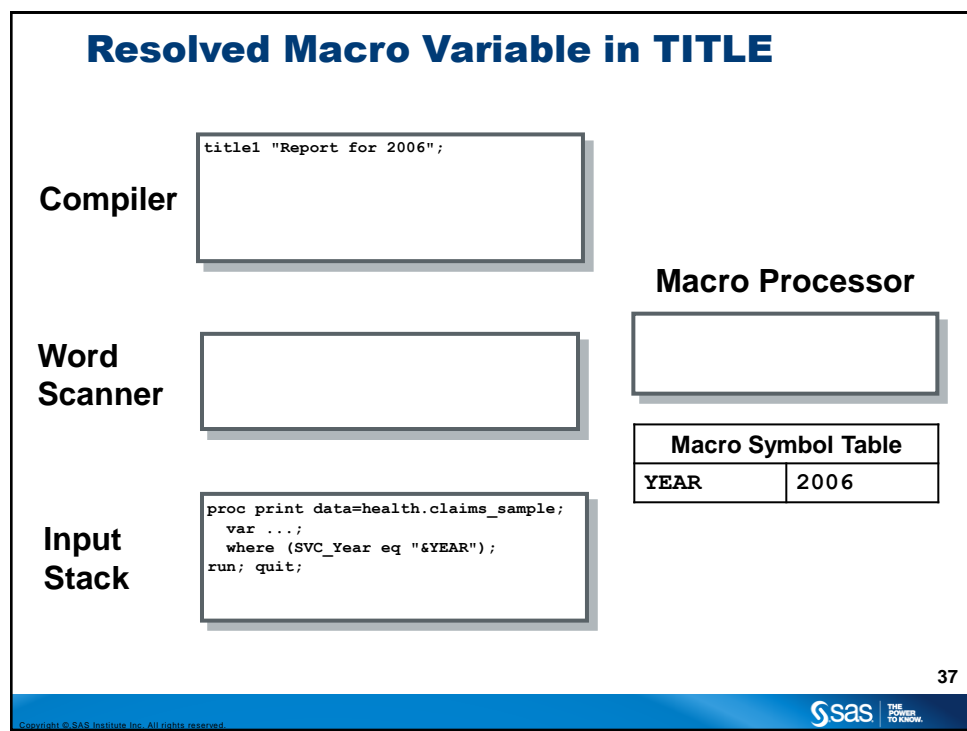

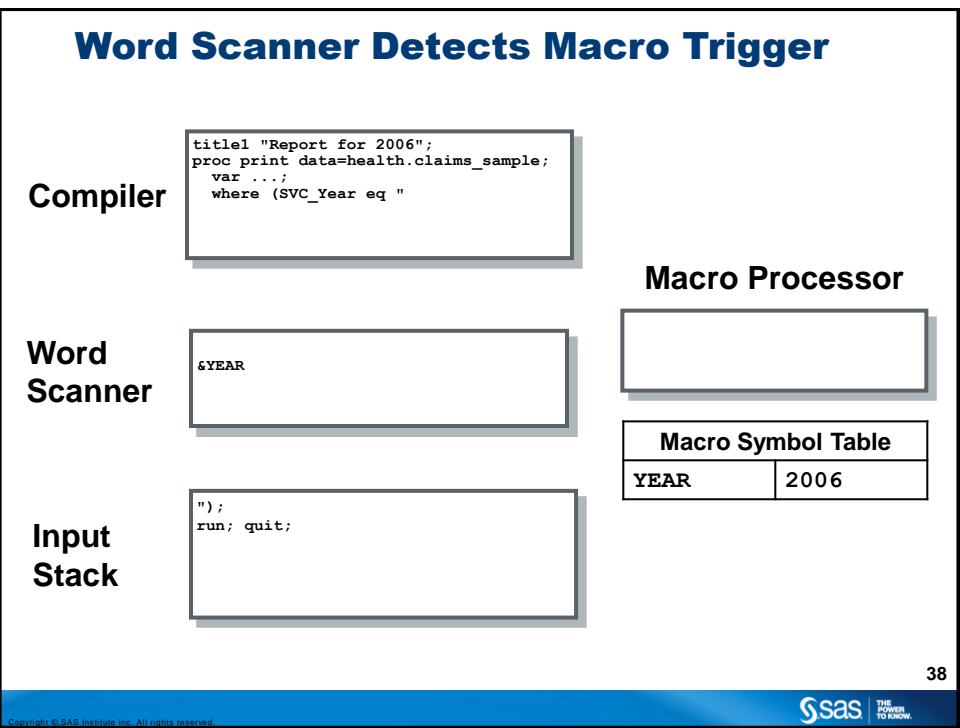

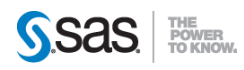

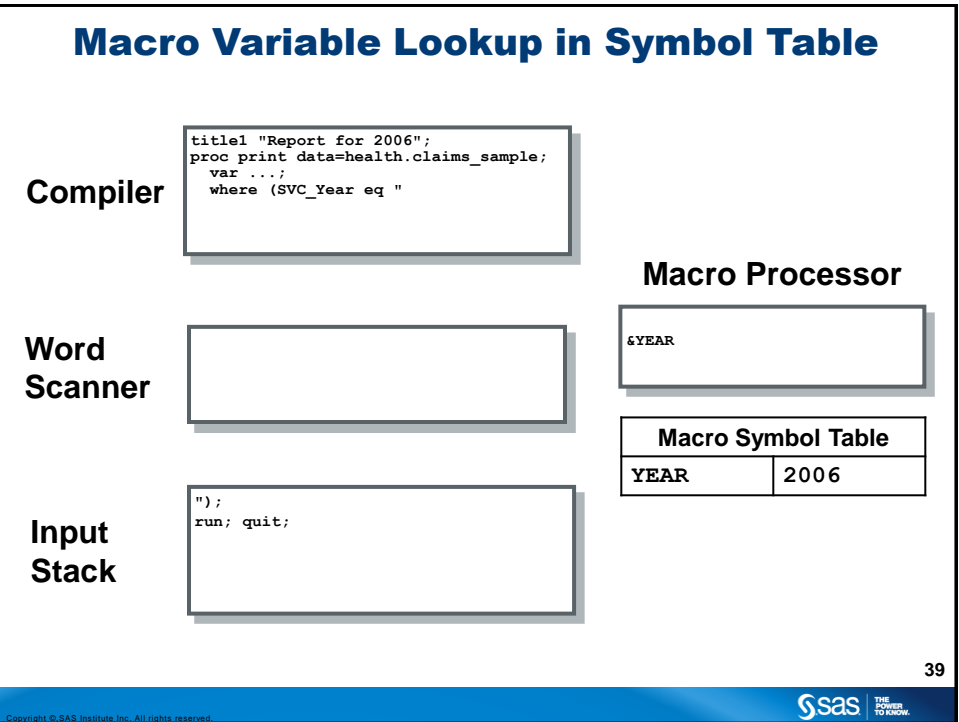

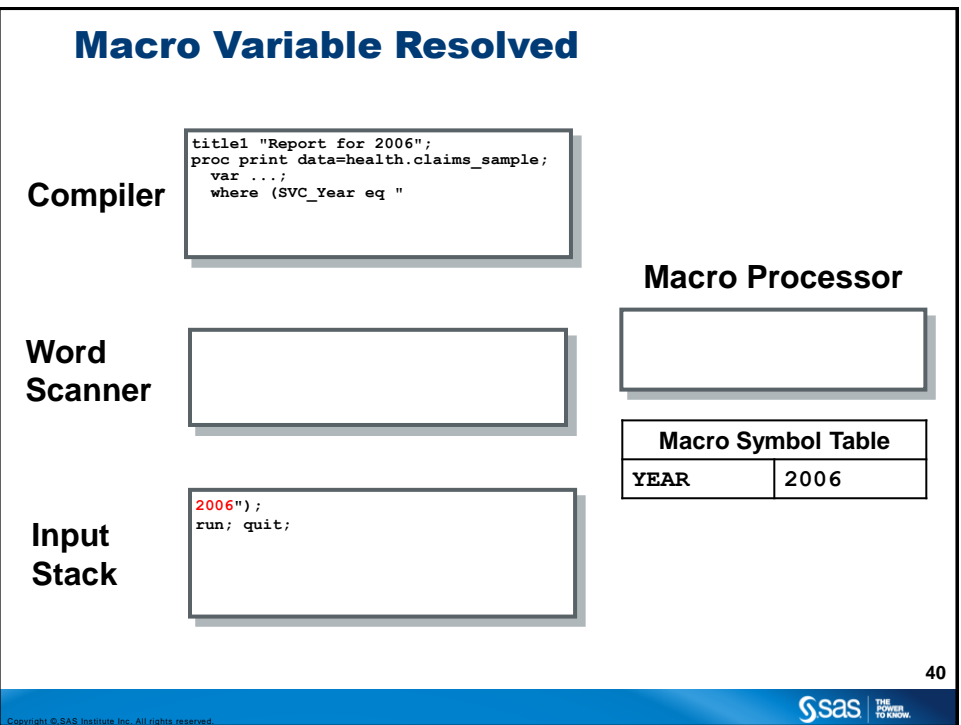

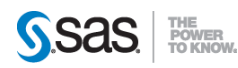

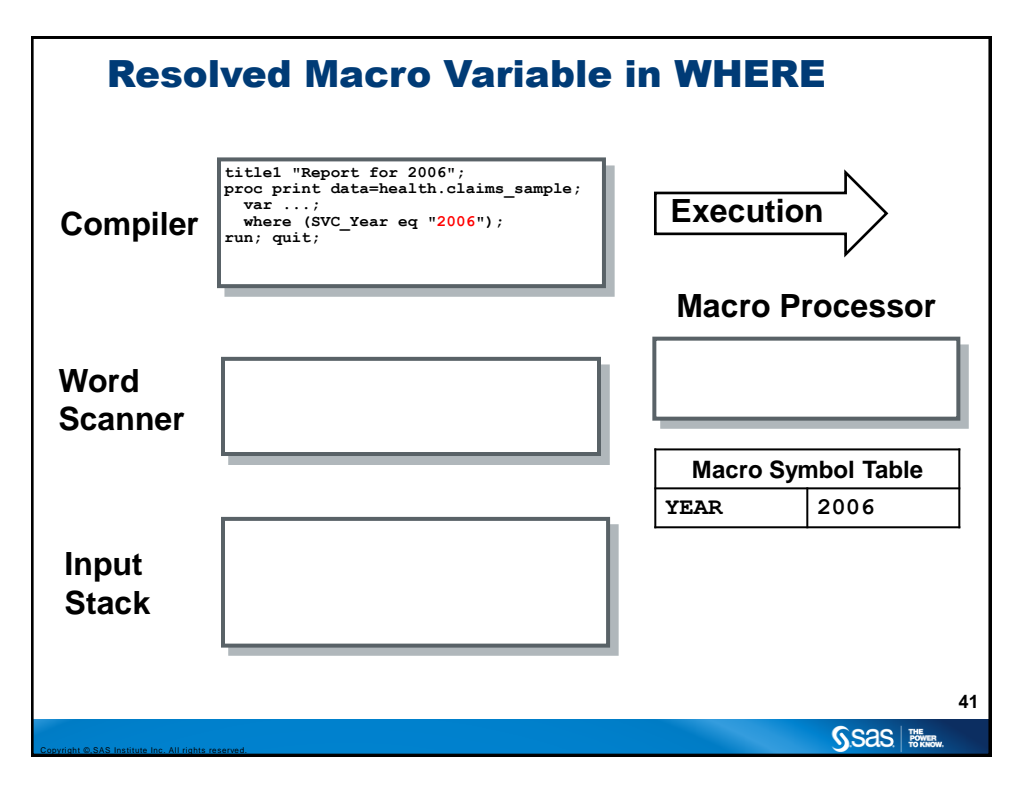

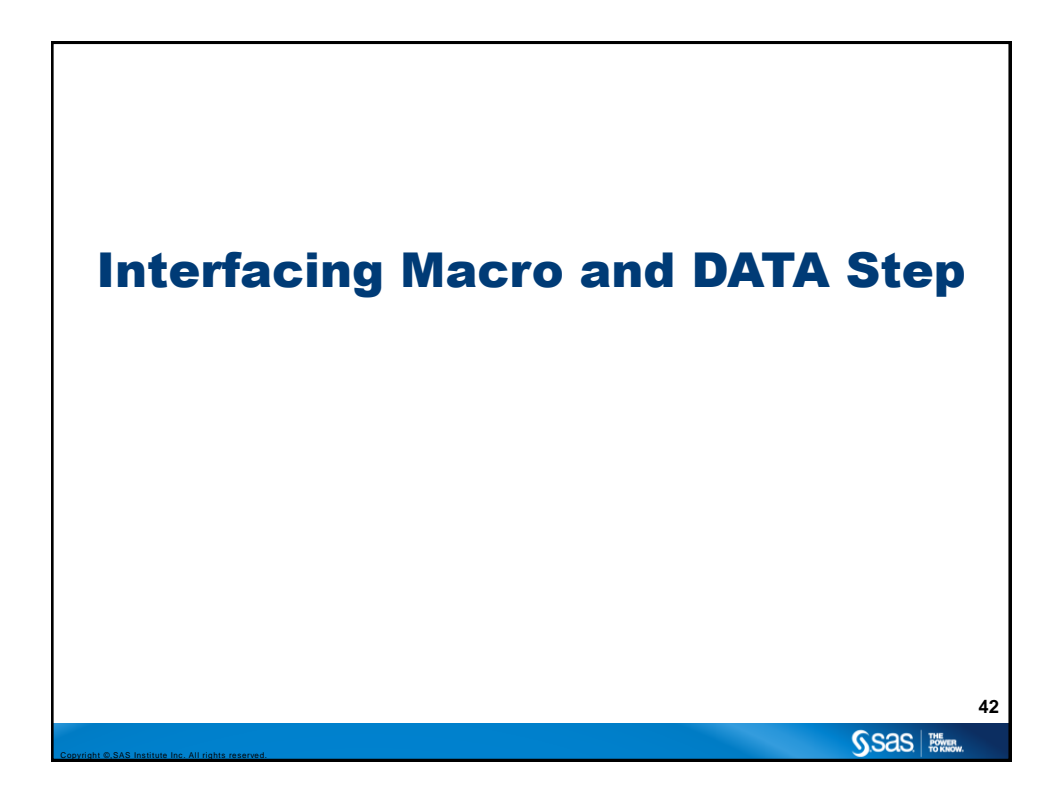

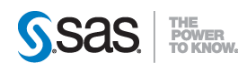

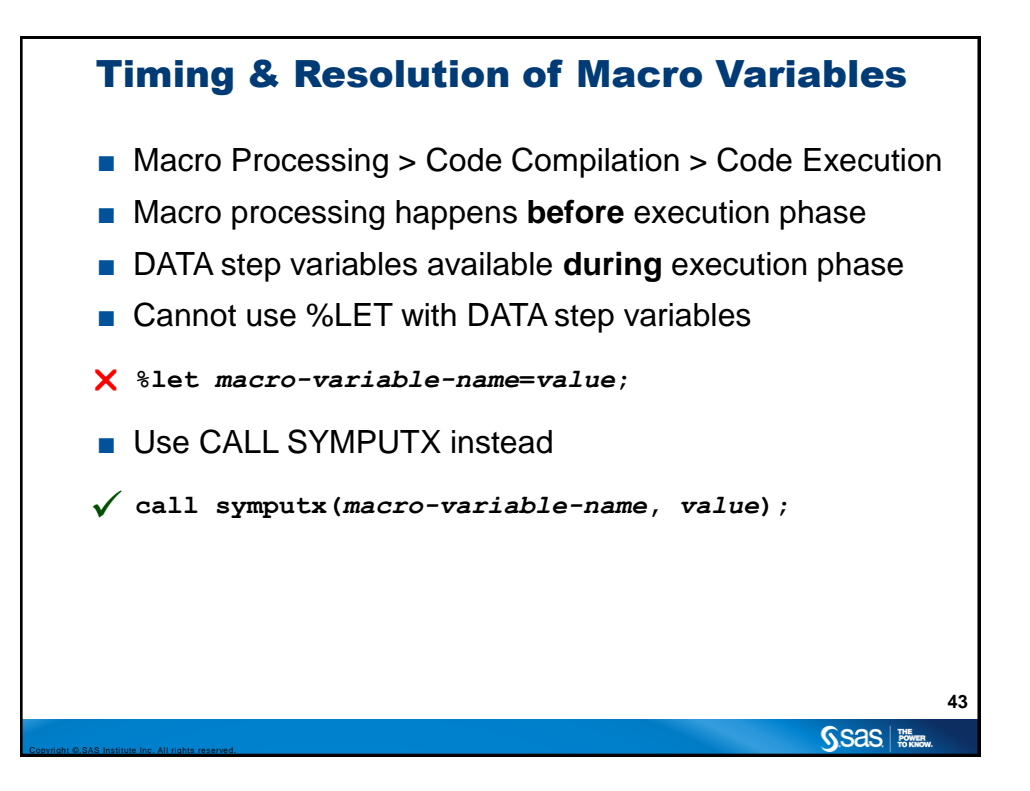

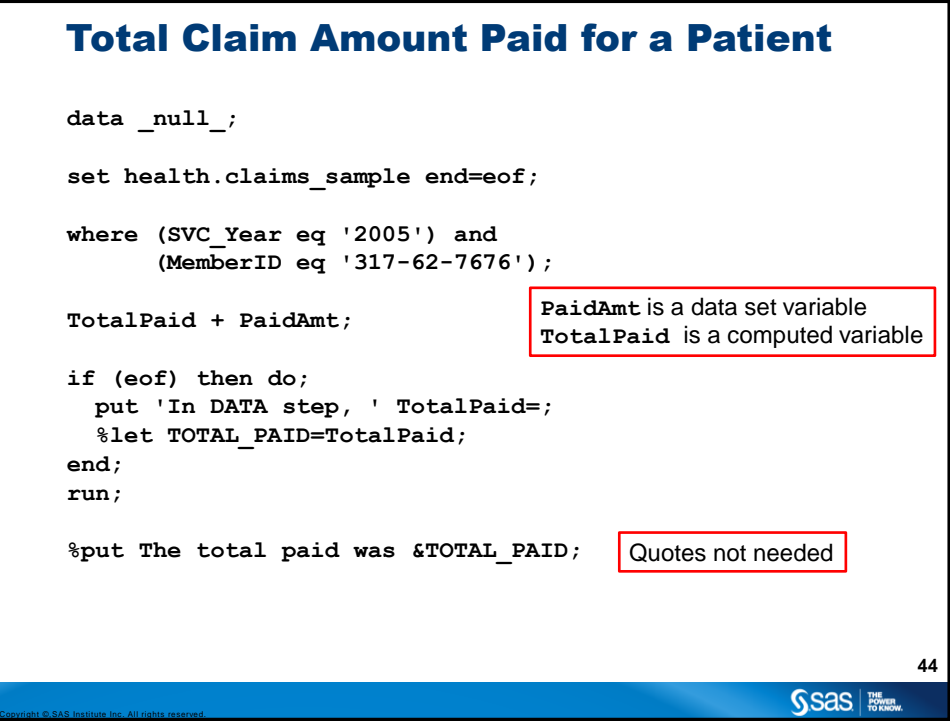

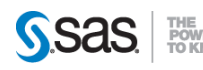

### Total Claim Amount Paid for a Patient **data \_null\_; set health.claims\_sample end=eof; where (SVC\_Year eq '2005') and (MemberID eq '317-62-7676'); TotalPaid + PaidAmt; if (eof) then do; put 'In DATA step, ' TotalPaid=; %let TOTAL\_PAID=TotalPaid; end; run; %put The total paid was &TOTAL\_PAID;** Sent to compiler Sent to macro processor

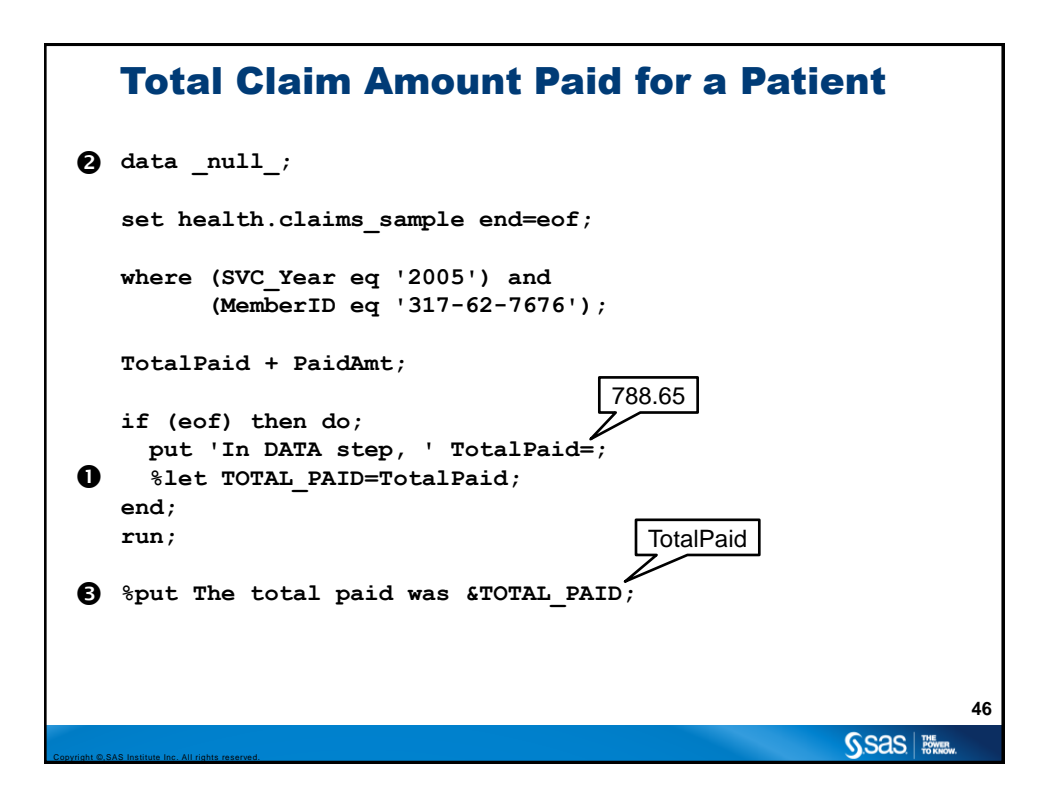

Copyright ©,SAS Institute Inc. All rights reserved.

**45**

SSas | **Nive** 

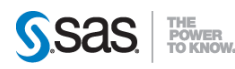

#### Total Claim Amount Paid for a Patient

```
data _null_;
     set health.claims_sample end=eof;
     where (SVC_Year eq '2005') and 
             (MemberID eq '317-62-7676');
     TotalPaid + PaidAmt;
     if (eof) then do;
        put 'In DATA step, ' TotalPaid=;
        %let TOTAL_PAID=TotalPaid;
     end;
     run;
     %put The total paid was &TOTAL_PAID;
                                                                            47
                                                                 SSas | Nive
Copyright ©,SAS Institute Inc. All rights reserved.
```
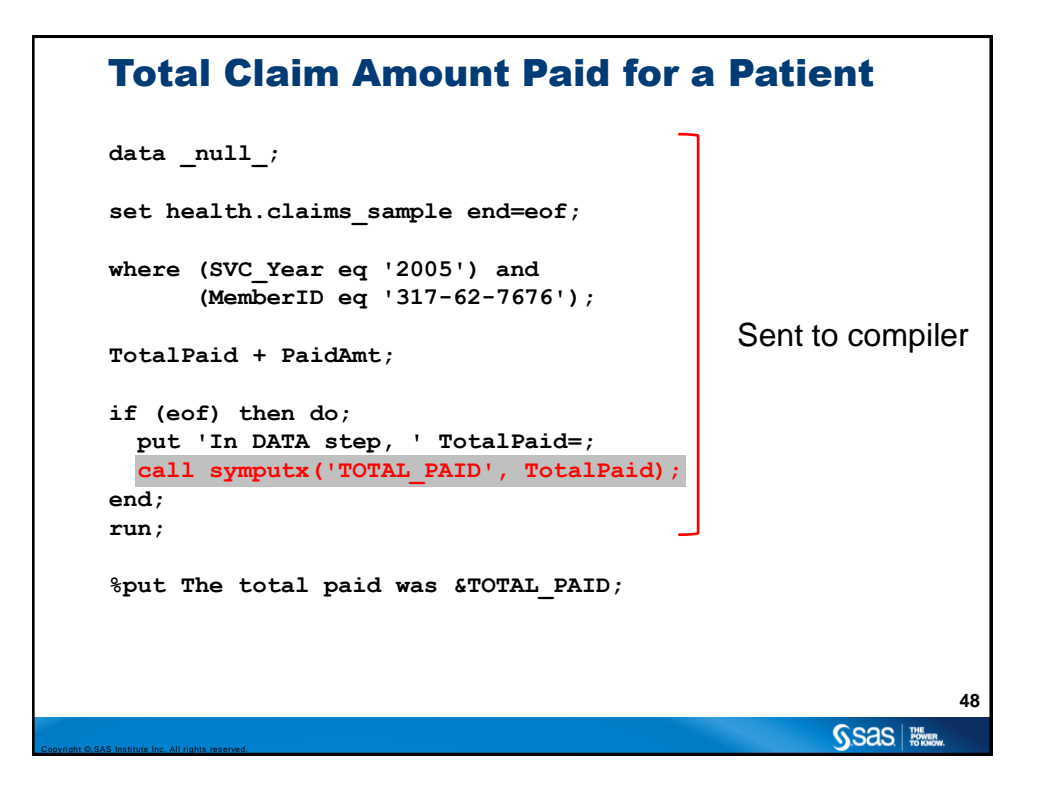

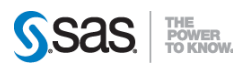

## Total Claim Amount Paid for a Patient

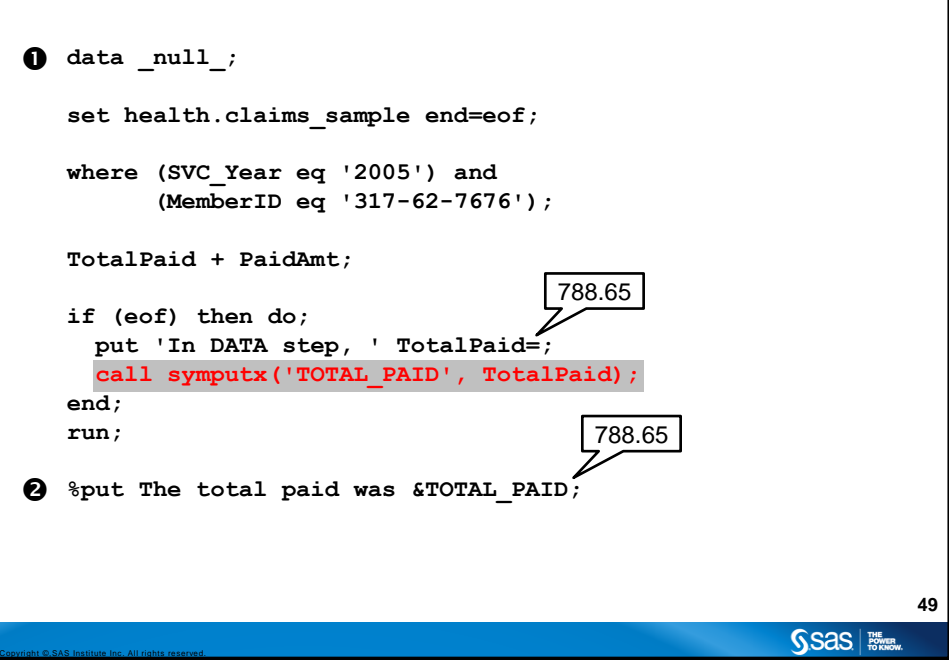

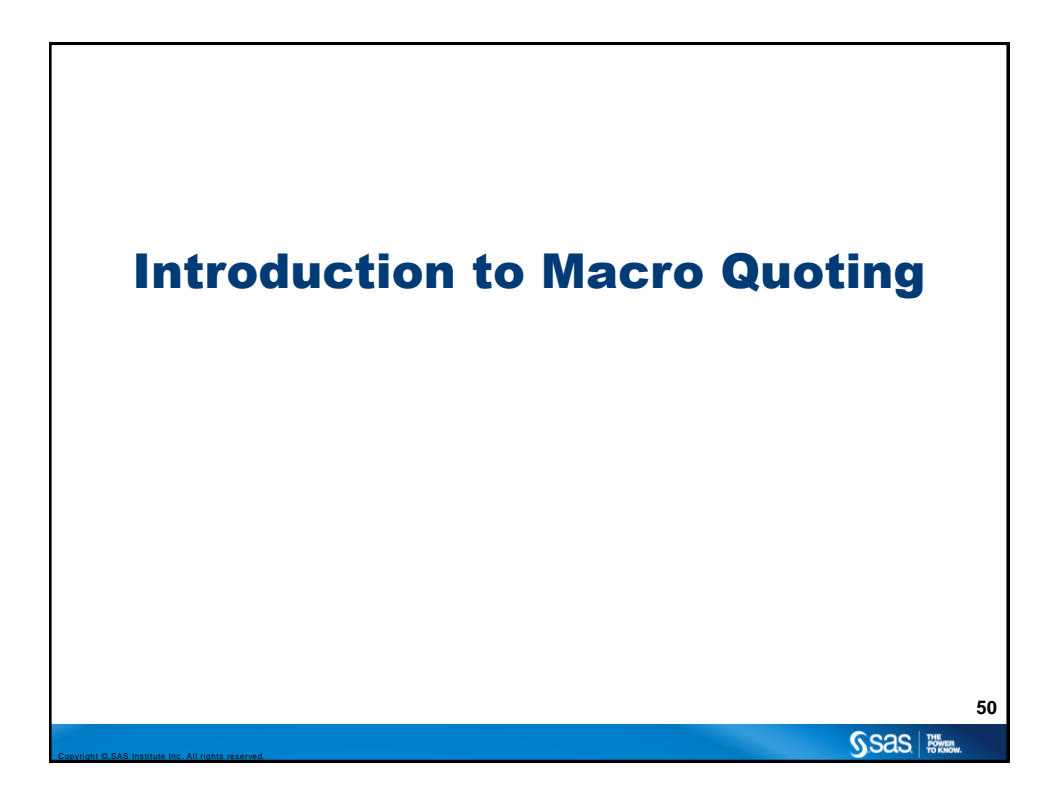

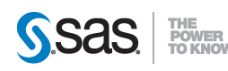

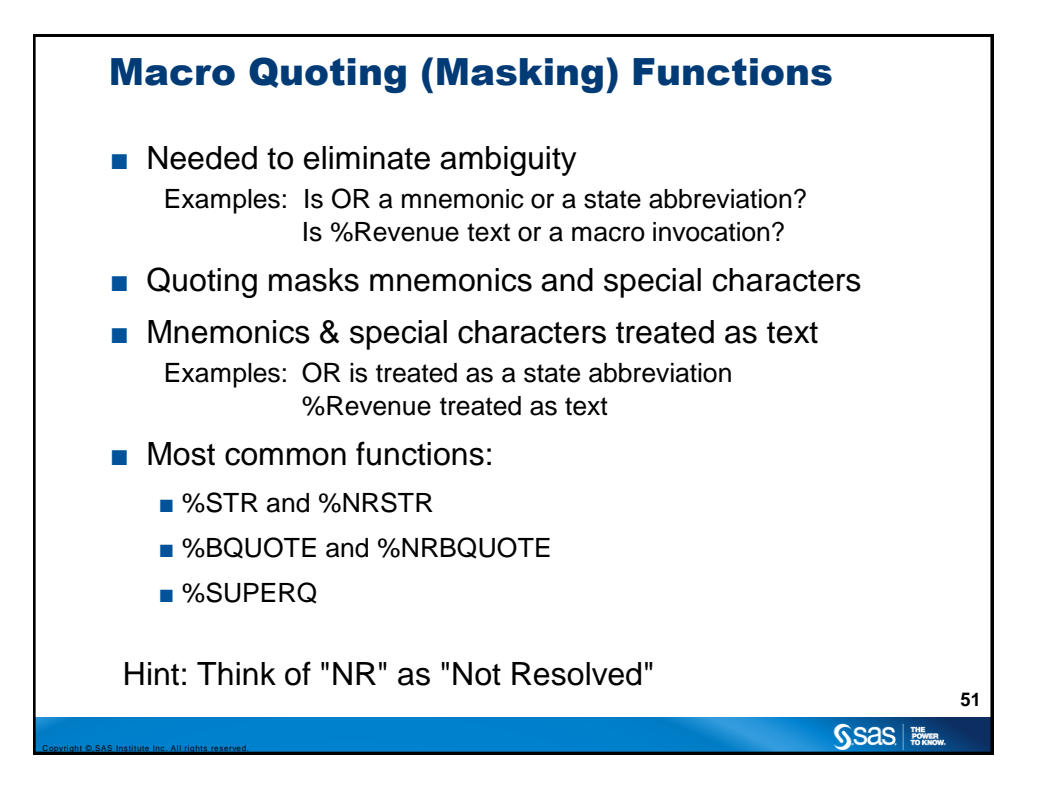

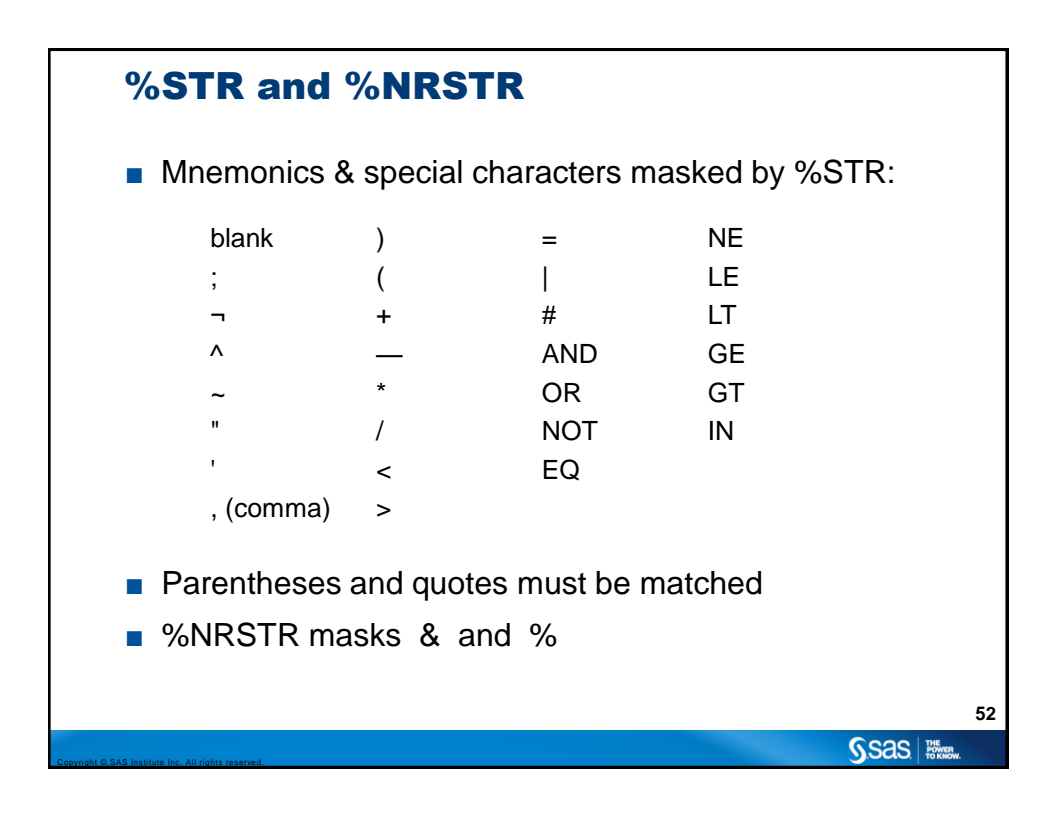

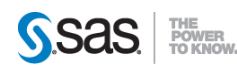

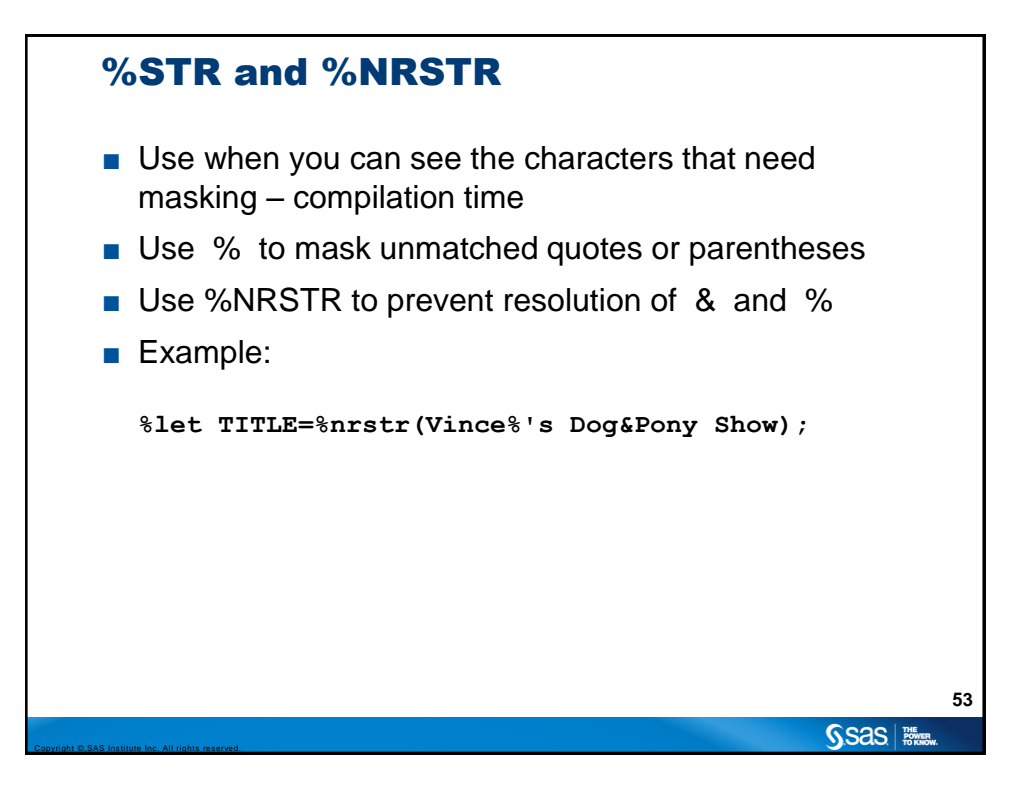

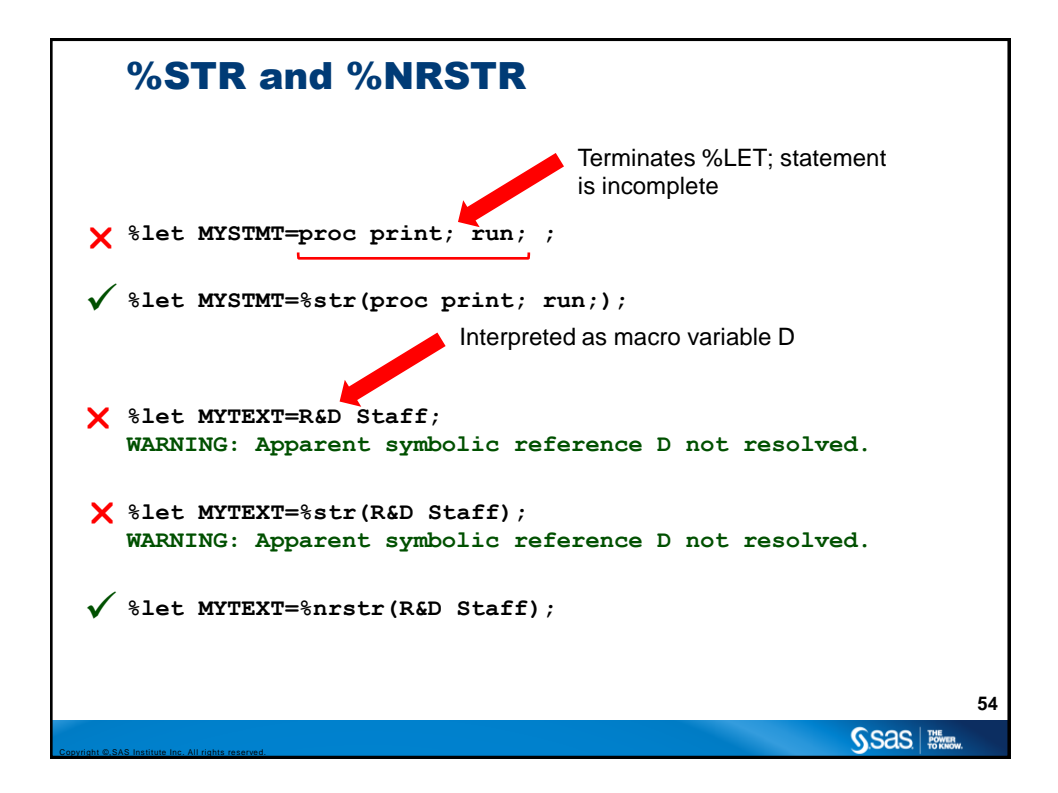

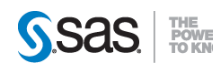

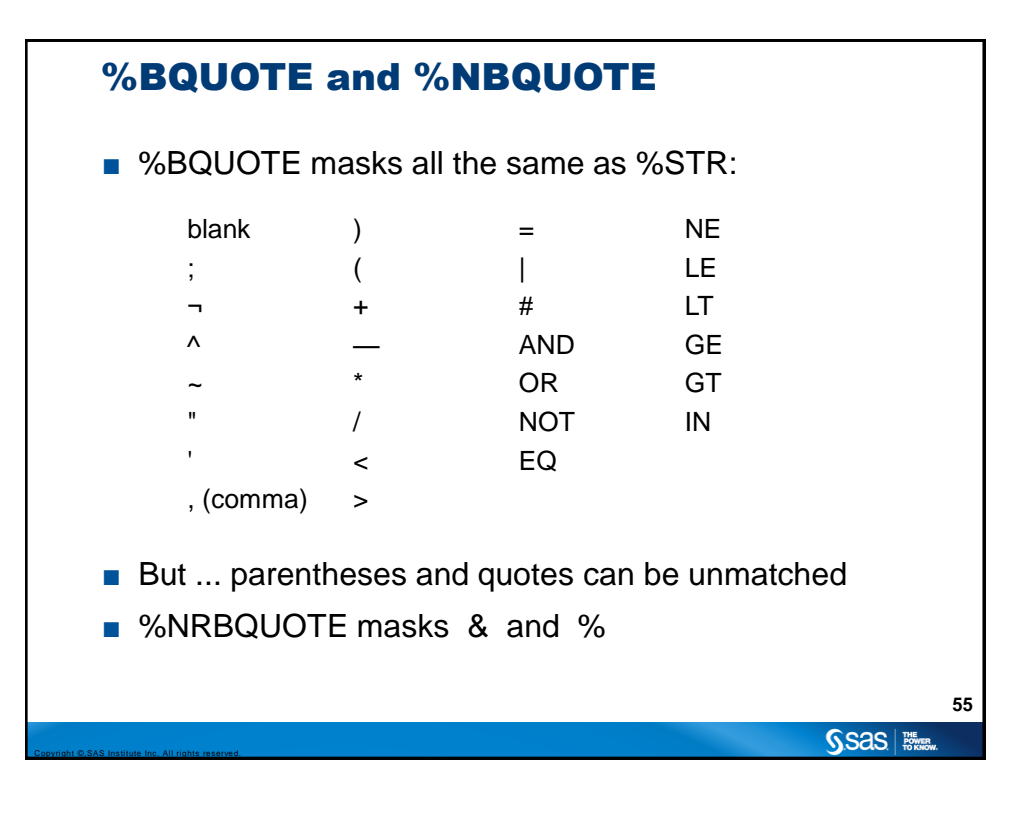

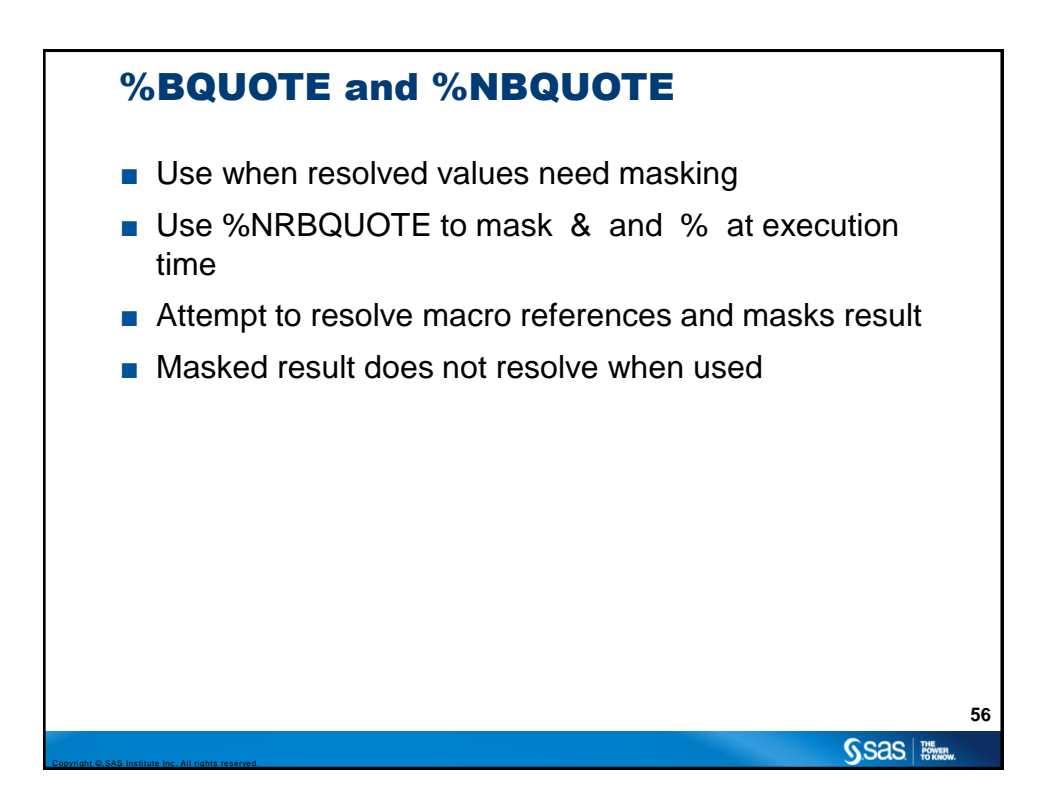

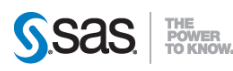

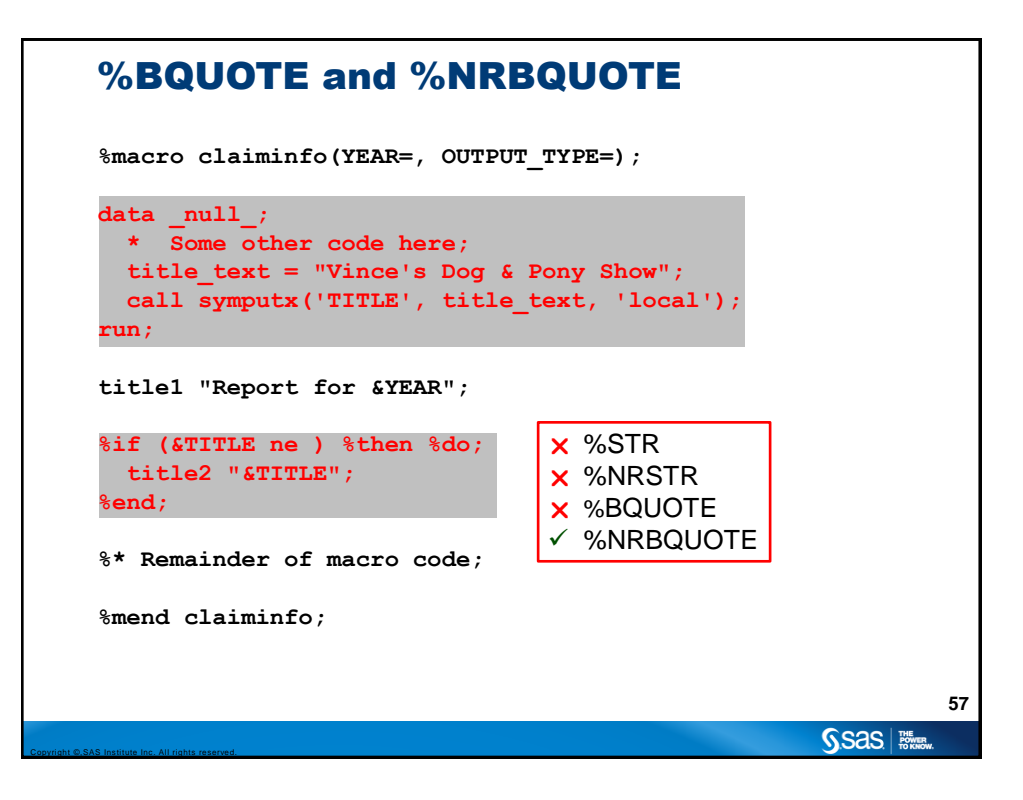

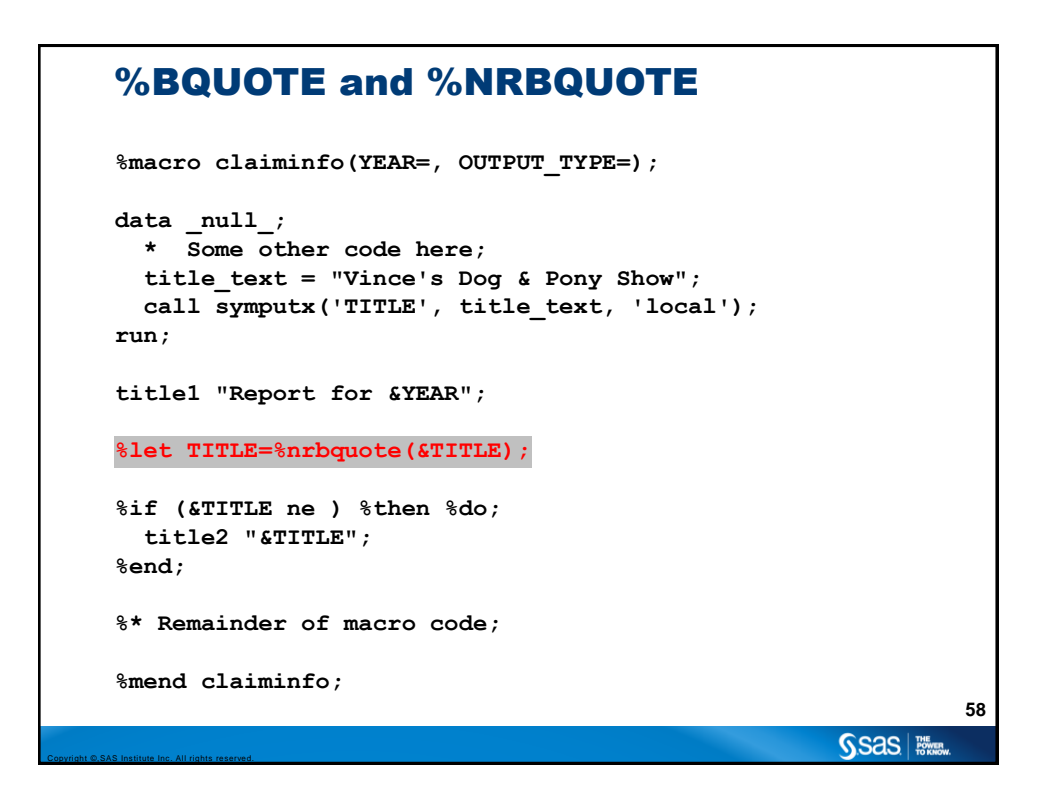

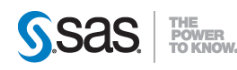

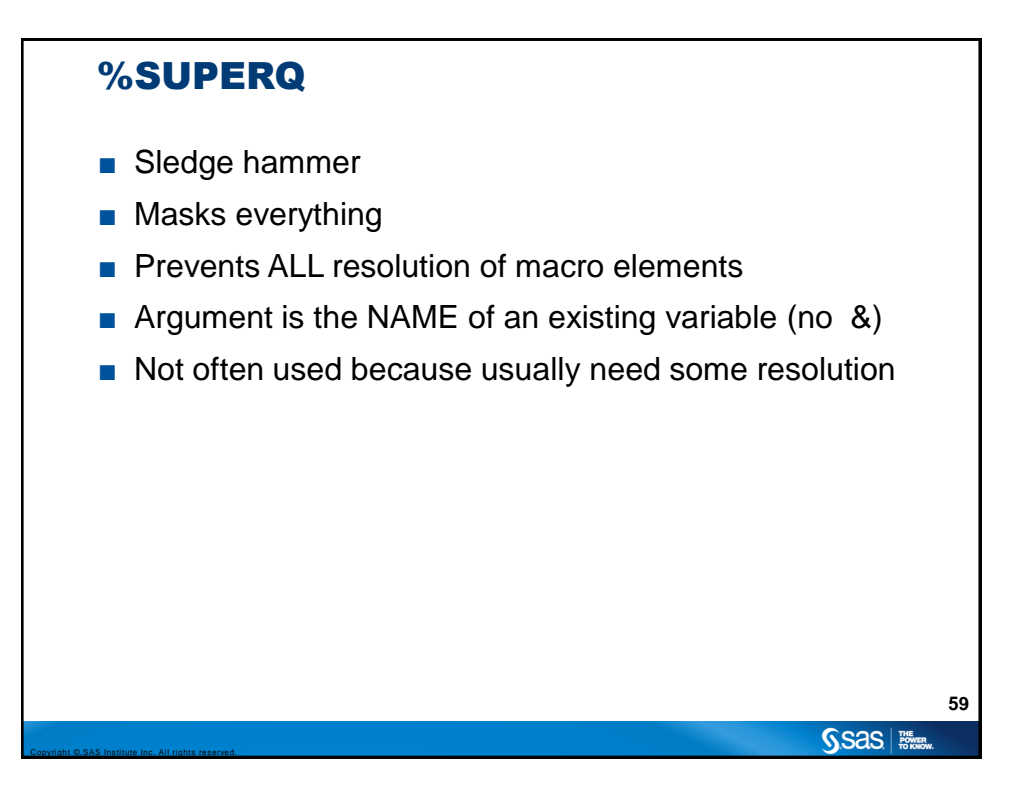

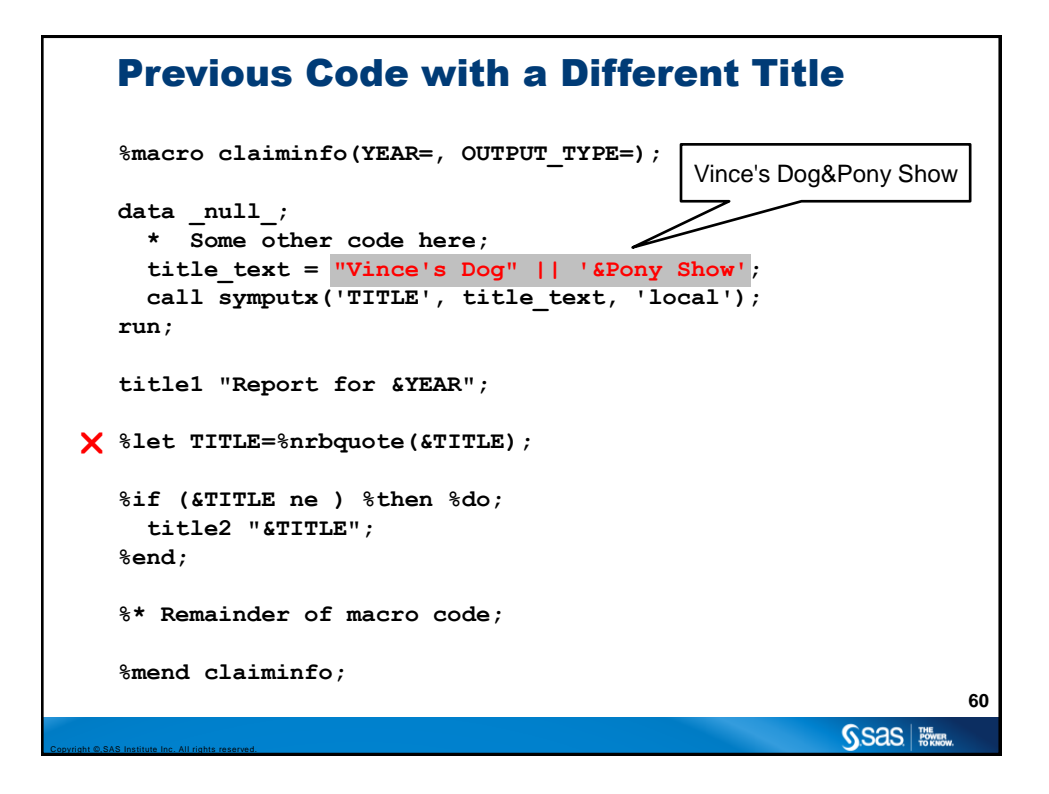

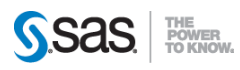

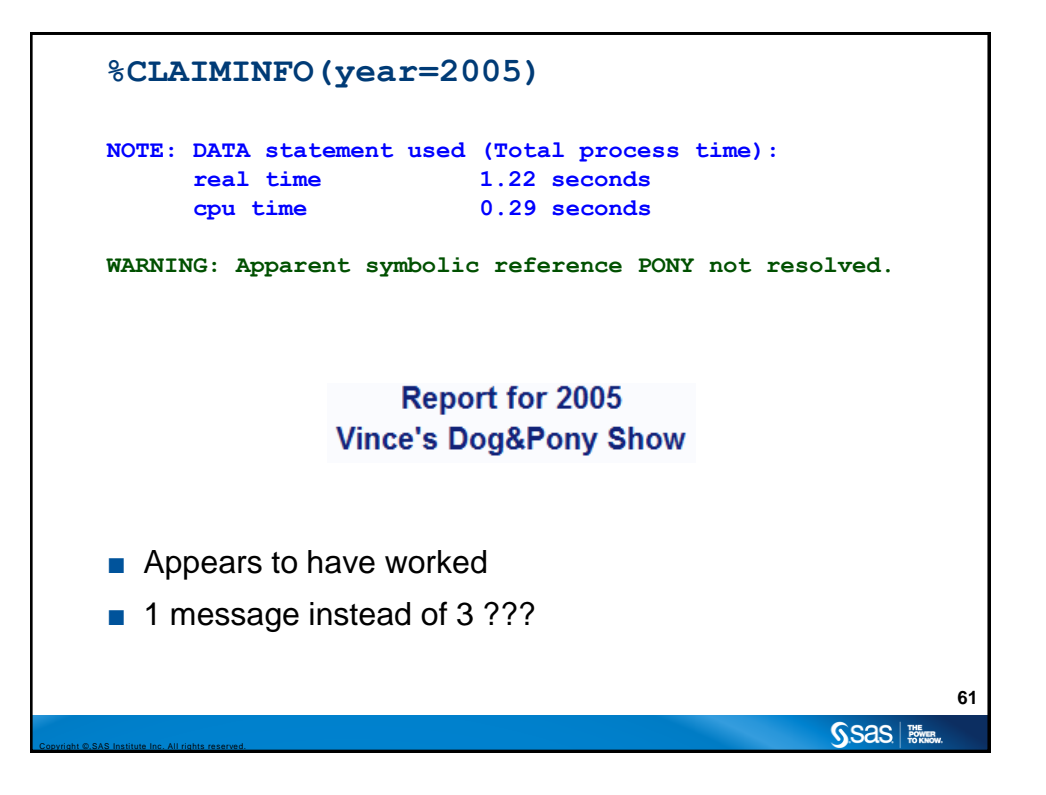

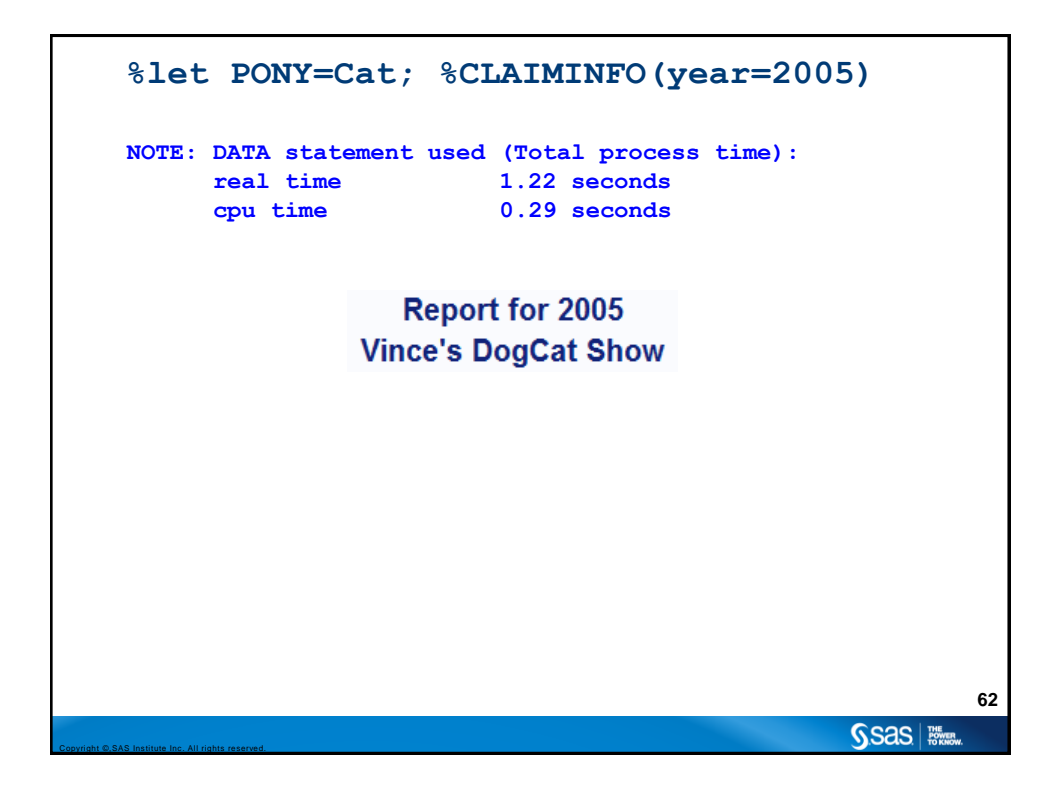

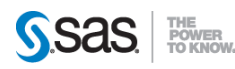

### Use %SUPERQ Instead of %NRBQUOTE

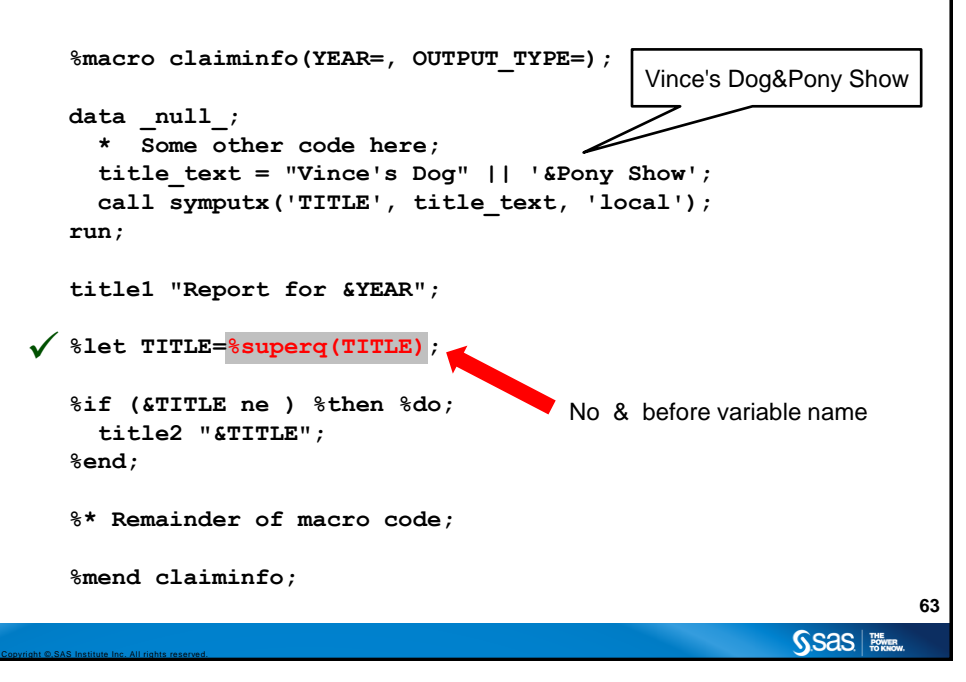

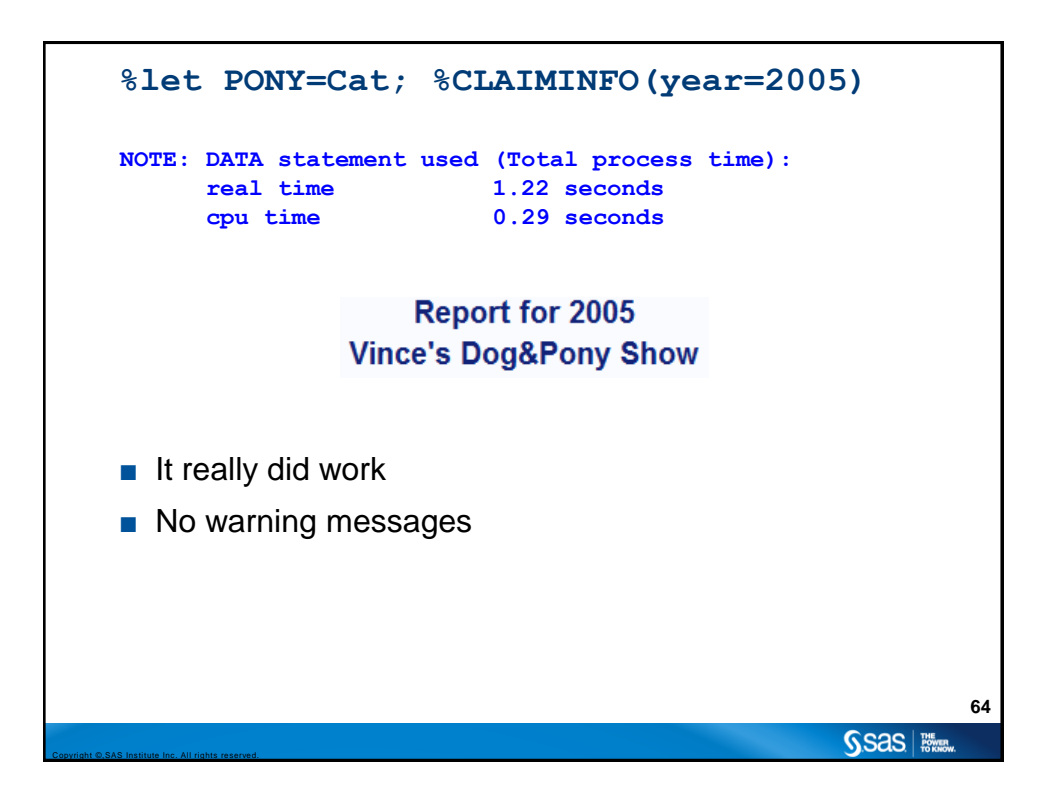

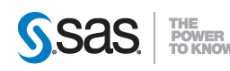

# **65** Conclusion ■ Macro variables local or global scope ■ Timing: Macro processing happens first ■ Use macros to replace common/repetitive tasks ■ Iterative and conditional processing ■ Macro quoting functions mask special characters ■ Quoting: test, test, test your code!

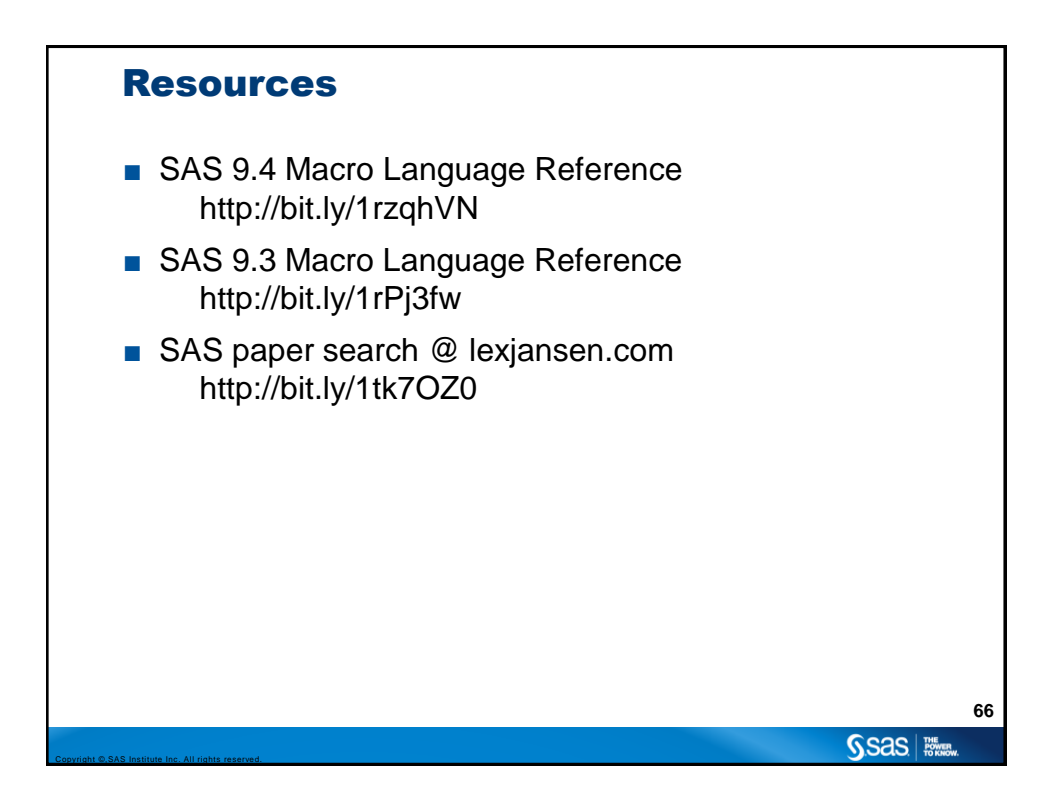

Copyright ©,SAS Institute Inc. All rights reserved.

SSas | **Nive** 

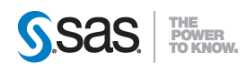

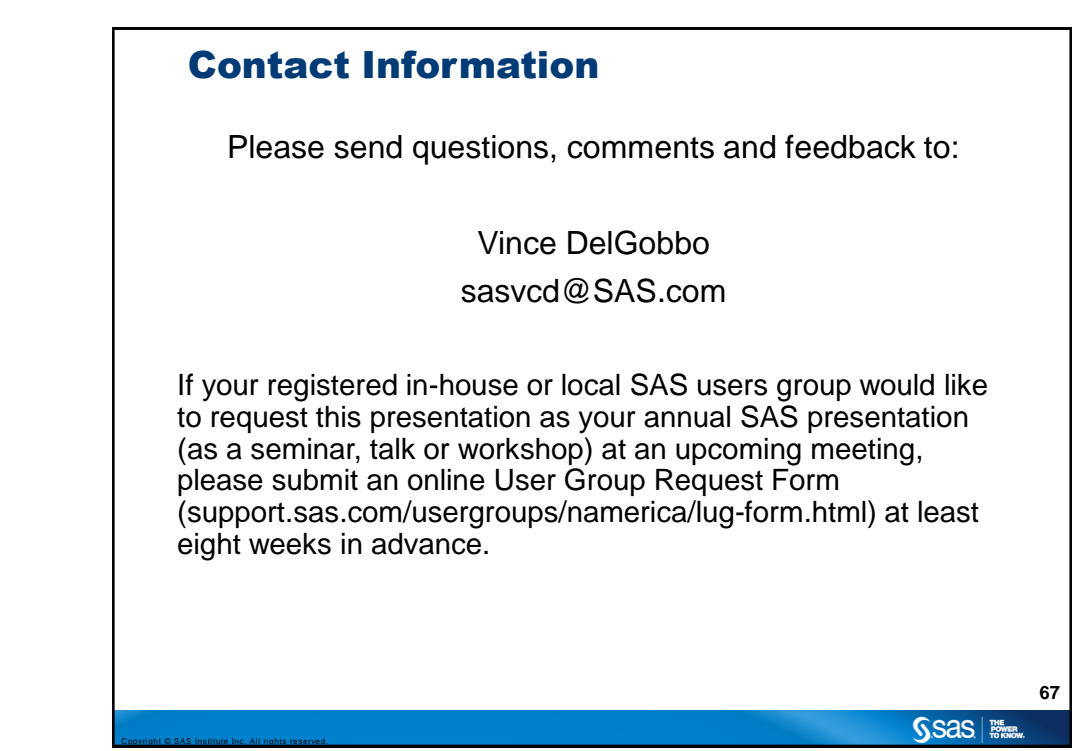